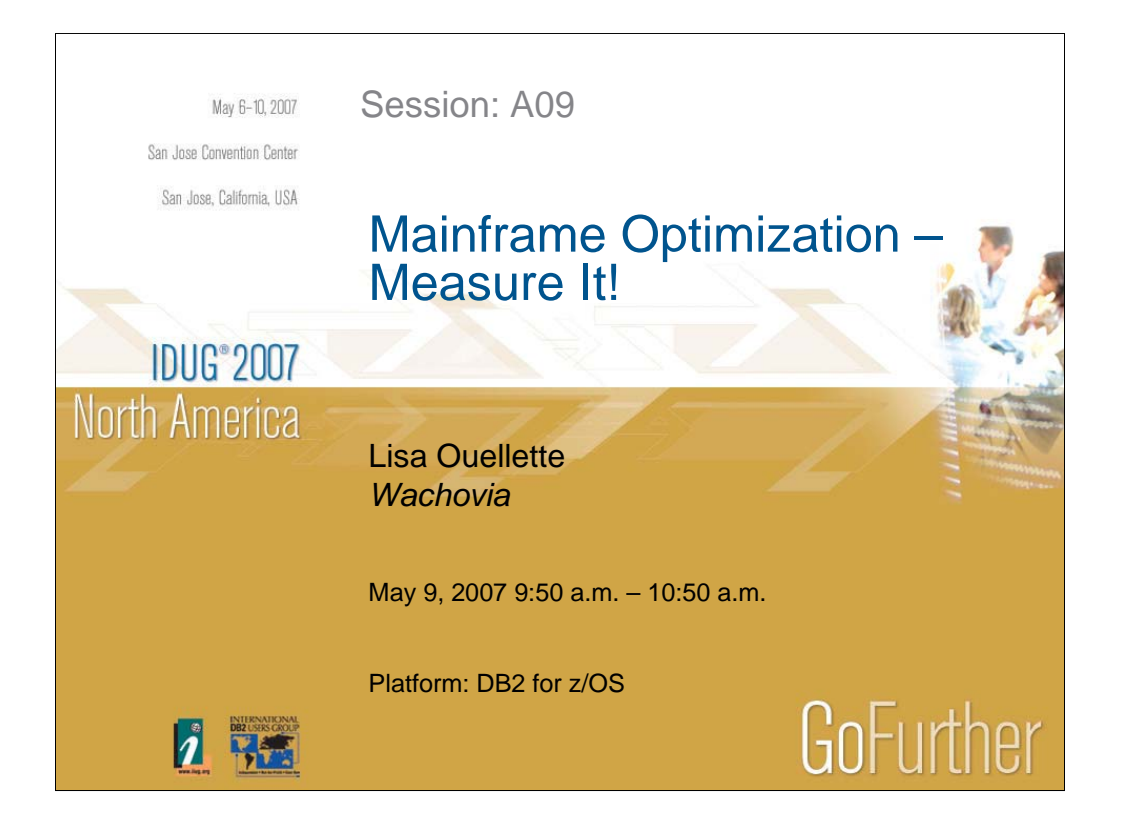

Reducing the capacity requirements of your applications can delay upgrades and save on hardware and software licensing charges. How do you measure success? How can you avoid some of the common mistakes made in benchmark measurements? DB2 accounting and statistics trace records might not tell the whole story. This presentation will take a look at various data sources for measuring the performance of an application. A detail walk through examples will be enlightening.

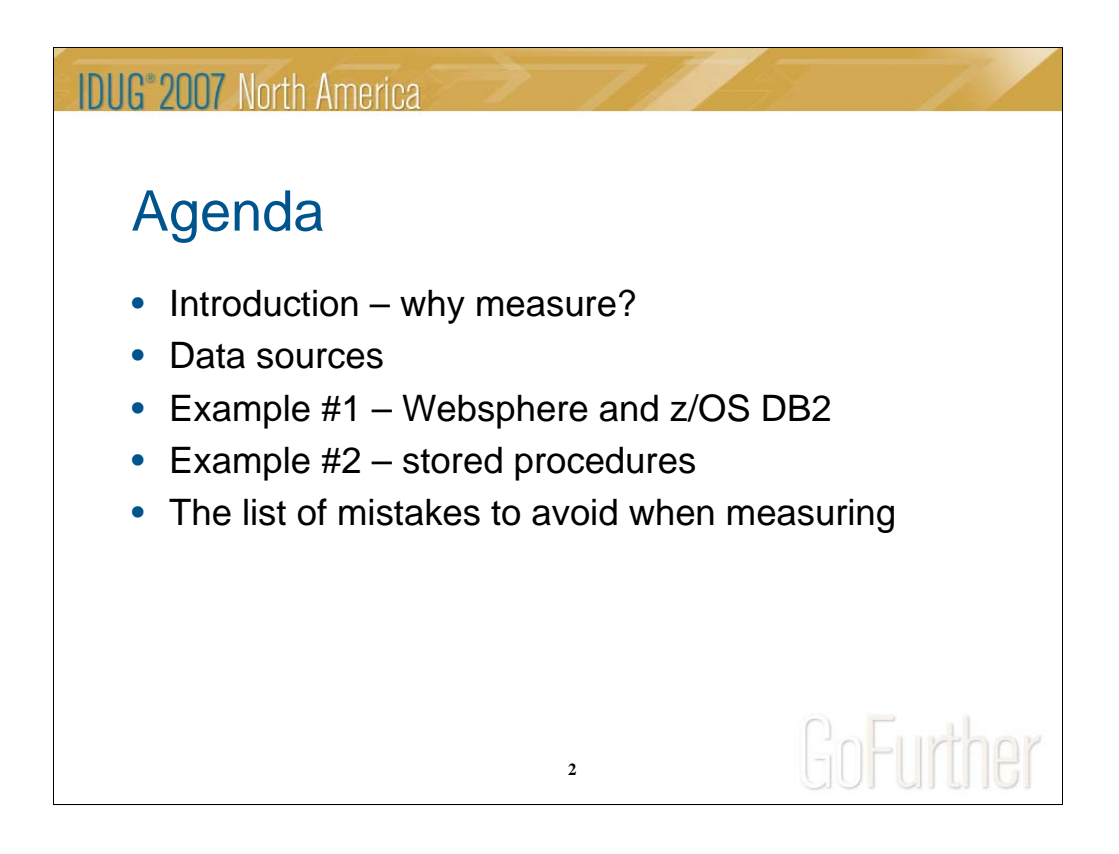

Goal is to provide:

•Inspiration to measure and become more aware of performance.

•Some guidance around what data is available beyond DB2 traces.

•A couple of examples of real measurement data from Wachovia.

•A list of mistakes to avoid (I have made).

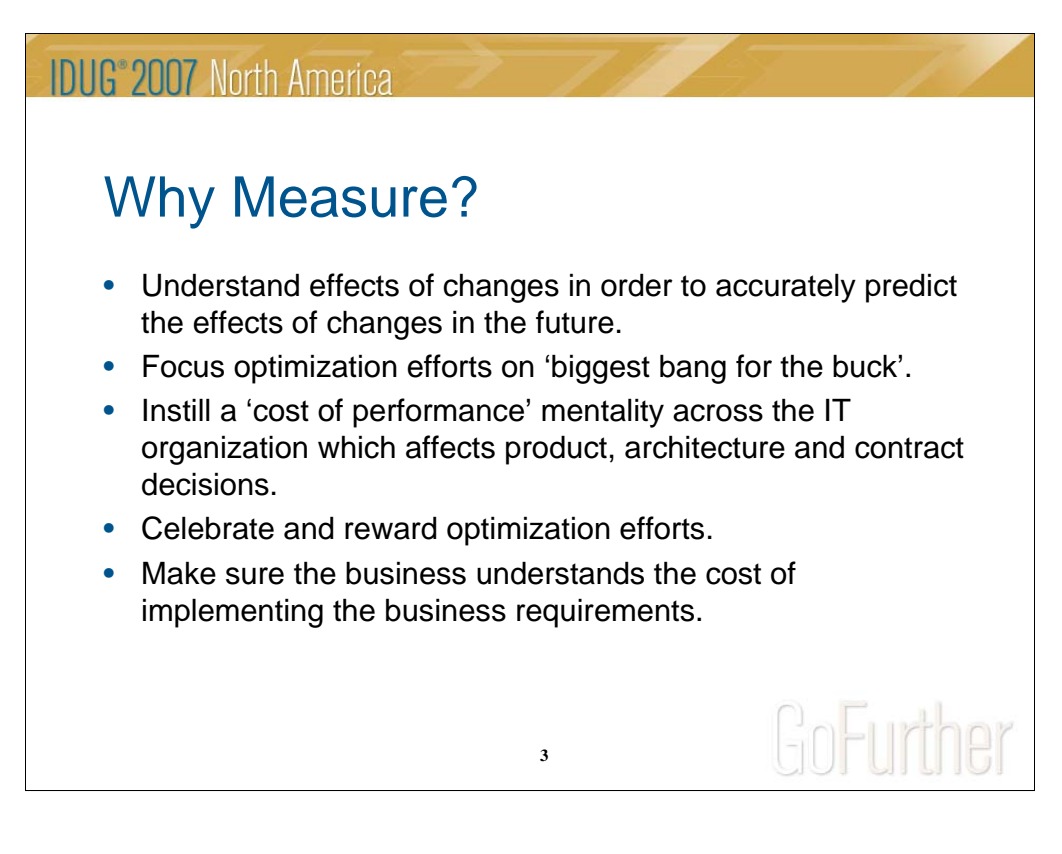

If you measure the performance impact of adding an index to a table enough times, eventually you get a feel for the impact to insert / update / delete / load / reorganization. It becomes easier to make a 'gut' call about the worthiness of adding an index.

In addition, over time you develop techniques and history for estimating benefits and can prioritize efforts.

Measurements in 'pilot' or trial can help estimate cost of running software in production.

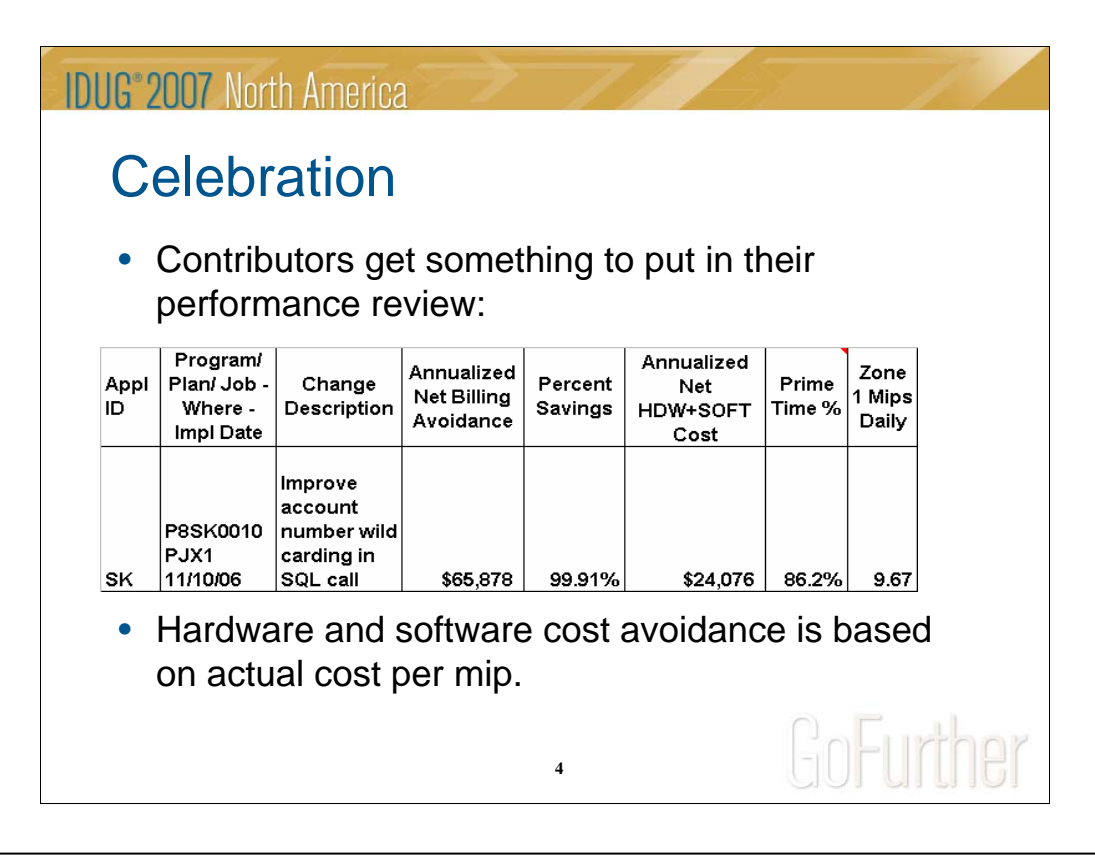

Zone 1 is our terminology for business day 9AM-5PM. The CPU usage during these times is what drives our capacity requirements. So it is the CPU saved during these times that actually saves on hardware and software licensing costs long term. We do not bill any different for prime time and non-prime time CPU consumption.

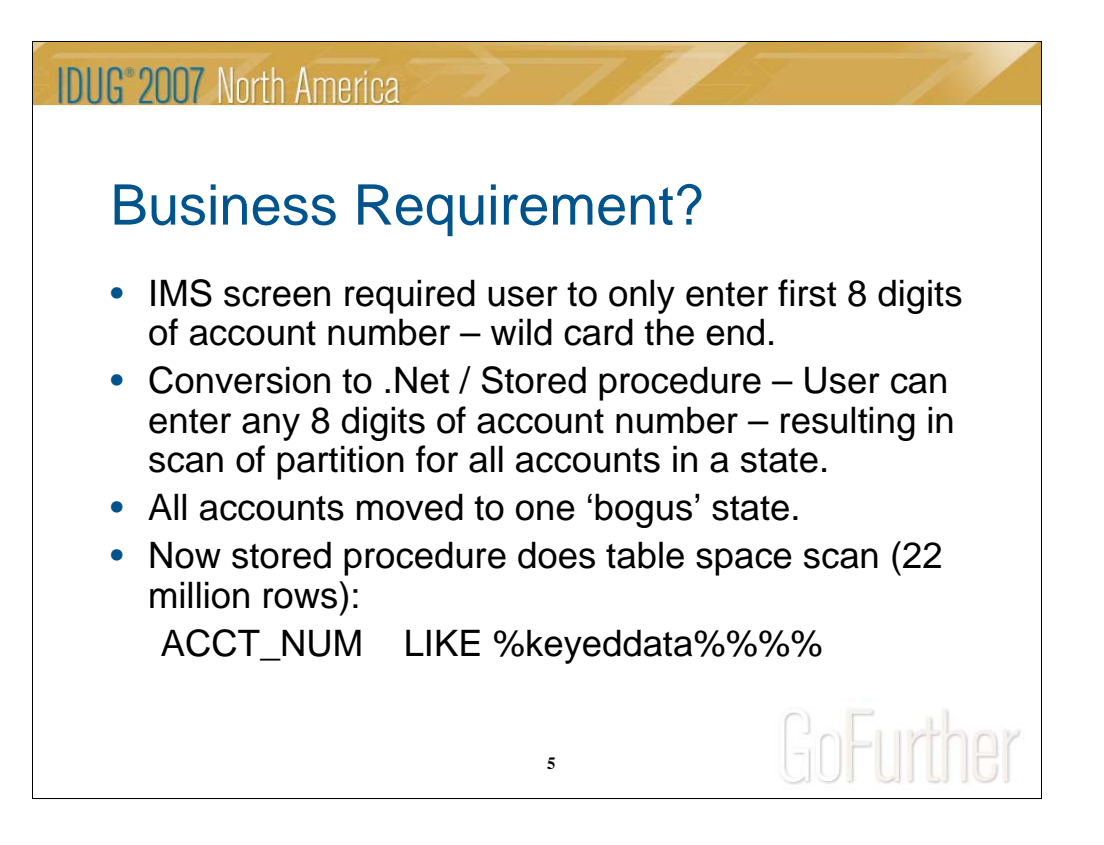

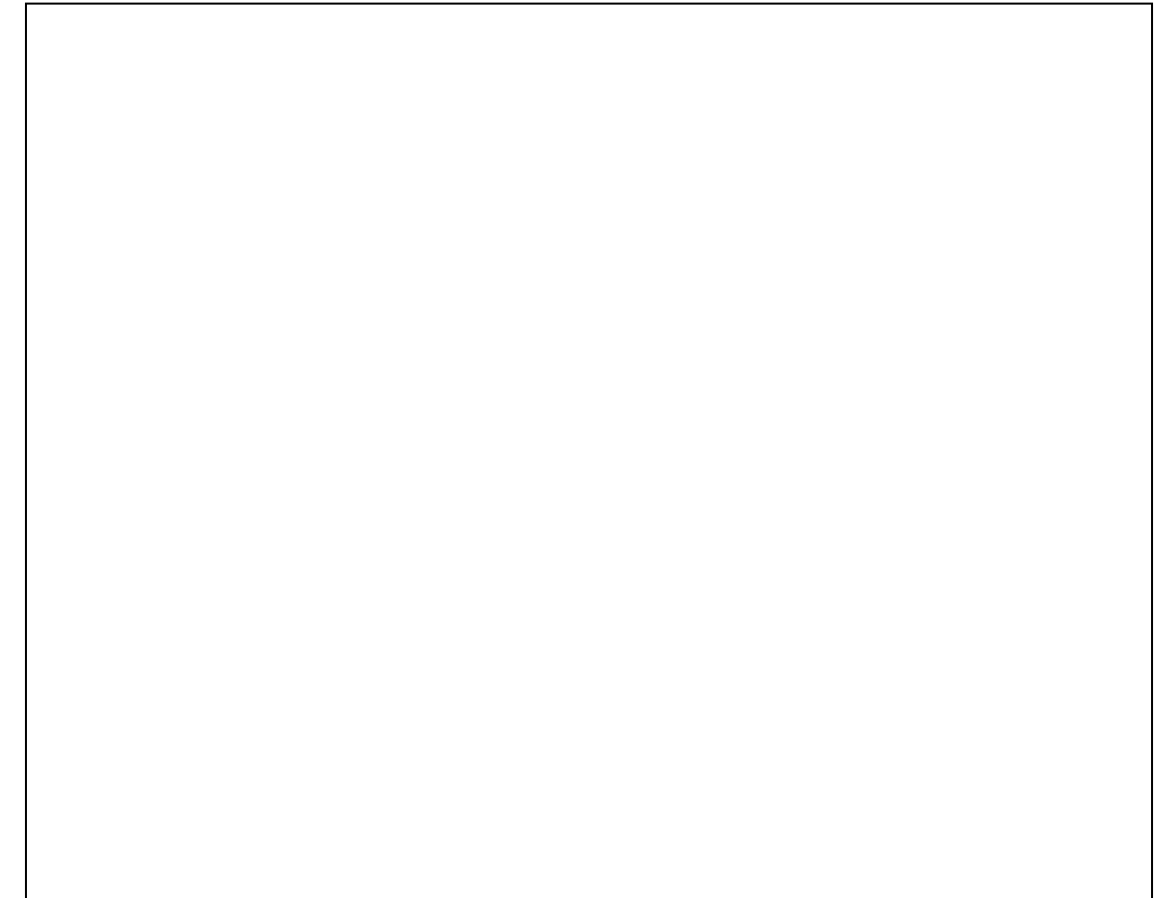

**IDUG**<sup>®</sup> 2007 North America

# Business Requirement?

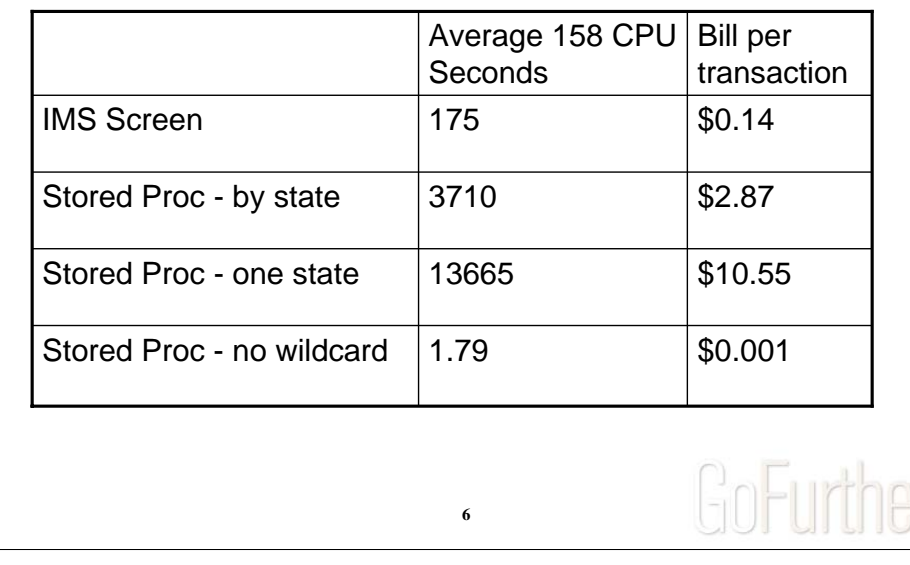

Only about 200 inquiries per day. So encouragement to correct the problem after the one state implementation was "Would you key full account numbers if it saved you over \$2000 a day?"

So, what do you count as savings? In this example, we counted the difference between the 'Stored procedure – by state' implementation which had been running for over a year to the 'Stored procedure – no wildcard' implementation to calculate savings. We call events like the one state implementation, "Critical Incidents". We still report on the incidents in \$ terms to help people understand the impact, but do not count the savings since we never planned capacity for these events.

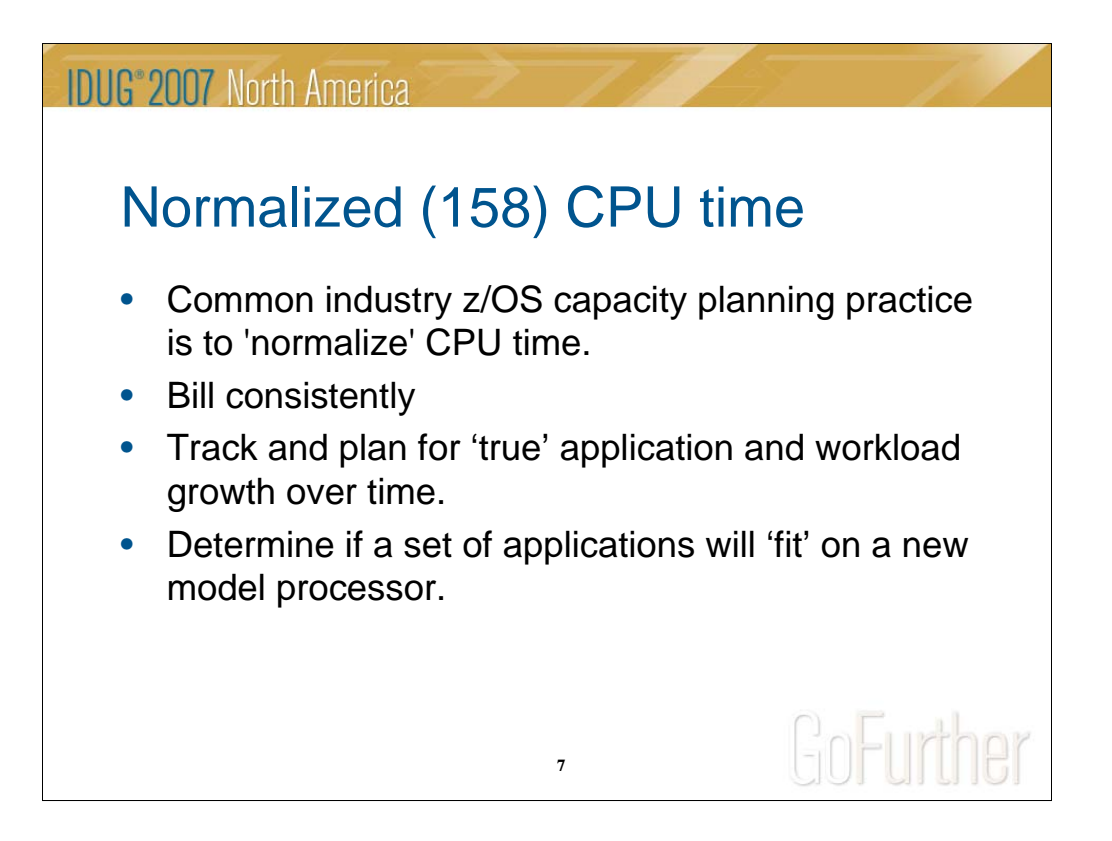

Wachovia normalizes to an old 158 model CPU because it is conveniently about a 1 mip machine. We often have a mix of CPU models on the floor within a single sysplex as we progress towards newer technology. For example, today LPAR A is running on a 2084 and LPAR B is running on a 2094. A 2094 engine is about 35% faster than a 2084 engine. So a transaction that runs on LPAR B uses about 35% less time on the CPU than a transaction running on LPAR A. We don't want to bill differently for the same transaction based on a workload managed lpar selection.

Let's say the 'Loan' application has grown at 12% per year for the last 10 years in terms of CPU consumption. Unless we hear different from the 'Loan' department, we plan on 12% growth for next year. If we didn't normalize the CPU we wouldn't have any way to really track their growth since when we installed new technology it would appear as if the application had 'shrunk' - less time spent on the CPU.

'Normalizing' isn't perfect - it works from an overall perspective in terms of capacity planning but an individual transaction or job might not normalize perfectly. In this presentation, some of the numbers have been 'normalized' and will be identified as '158' time. Others are not.

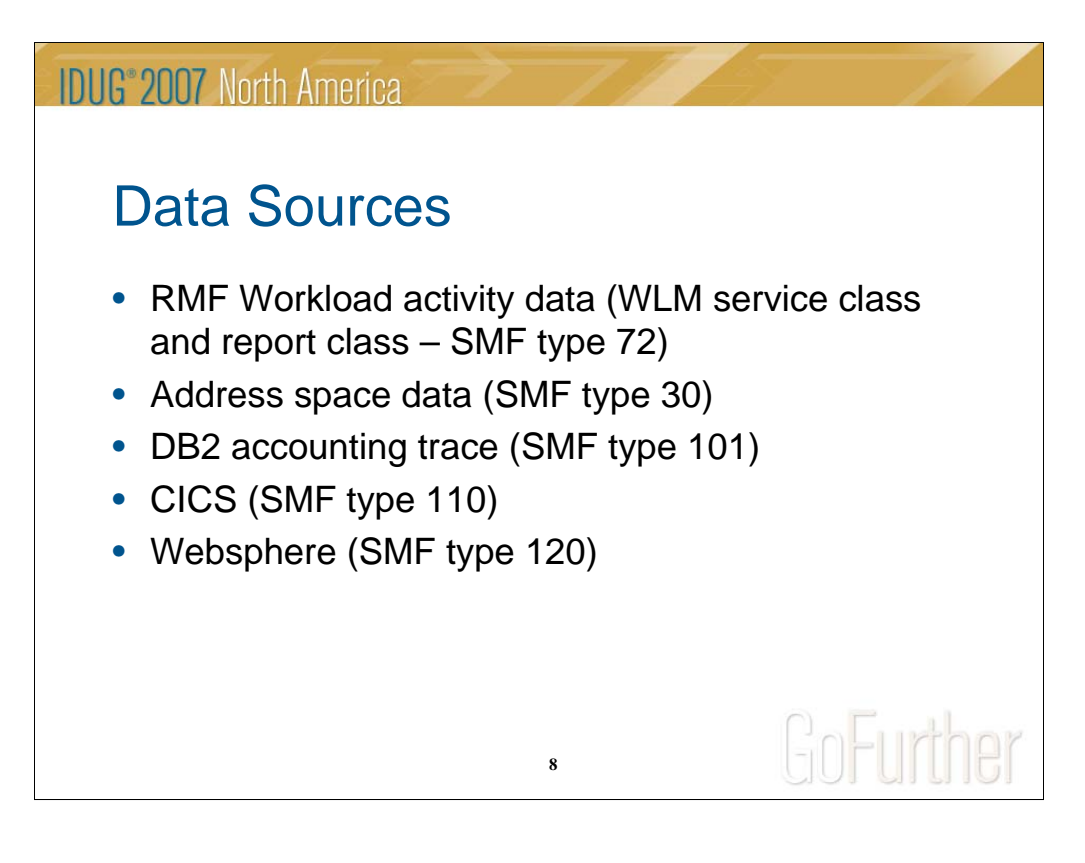

SMF (System Management Facilities) is a mechanism the z/OS system uses to collect and record system and job-related information. Program products, such as DB2, CICS, and Websphere, can also use SMF to record information.

RMF (Resource Measurement Facility) can write records to SMF for later reporting. RMF records data about z/OS system performance.

In general, program products write one or two types of data to SMF:

•Interval data that contains information about what has happened in the last interval. A product can define their own interval or use the default. For example, DB2 writes statistics SMF data for an interval.

•Activity data that contains information about one activity. For example, DB2 writes accounting trace data to SMF for each thread.

Typical RMF intervals are 5-15 minutes. Typical SMF intervals are 30 minutes.

There are a myriad of ways to specify and override turning on and off SMF recording and interval lengths. Ask the owner of the program product at your company.

### **IDUG**<sup>®</sup> 2007 North America

### Data Sources - Reporting

- MICS Computer Associates' product used by Wachovia to read SMF data and create a SAS performance database.
- MXG Merrill consultants' product that reads SMF data and creates a SAS performance database.
- RMF reports.
- DB2 performance expert or a plethora of others see exhibitors.

**9**

GoFurther

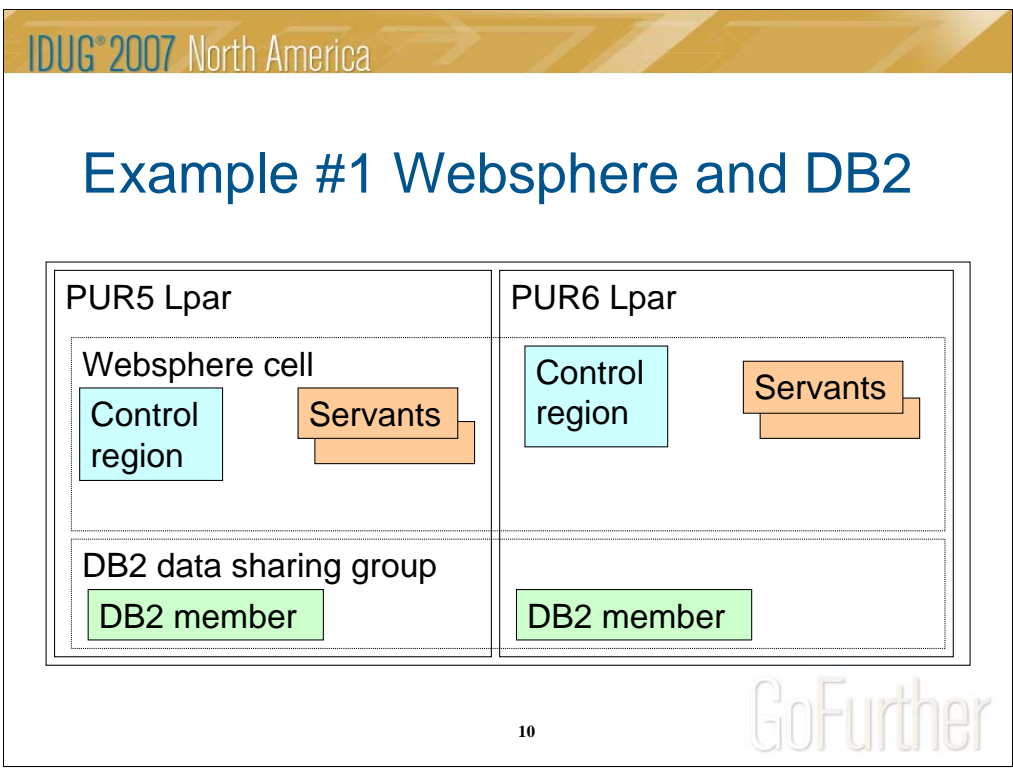

Type of questions to be answered:

How much capacity will this new application require?

How much will run on a zAAP- zseries application assist processor (special engine that only runs java)?

And others, for example, how much does it 'cost' to receive and send encrypted messages – SSL encryption / decryption.

Application normally requests CICS and IMS transactions on other lpars / sysplexes and uses the local DB2 only for some low volume services. However, when an IMS or CICS does not respond, the local DB2 is used for 'stand-in'. How does this change the CPU capacity requirements?

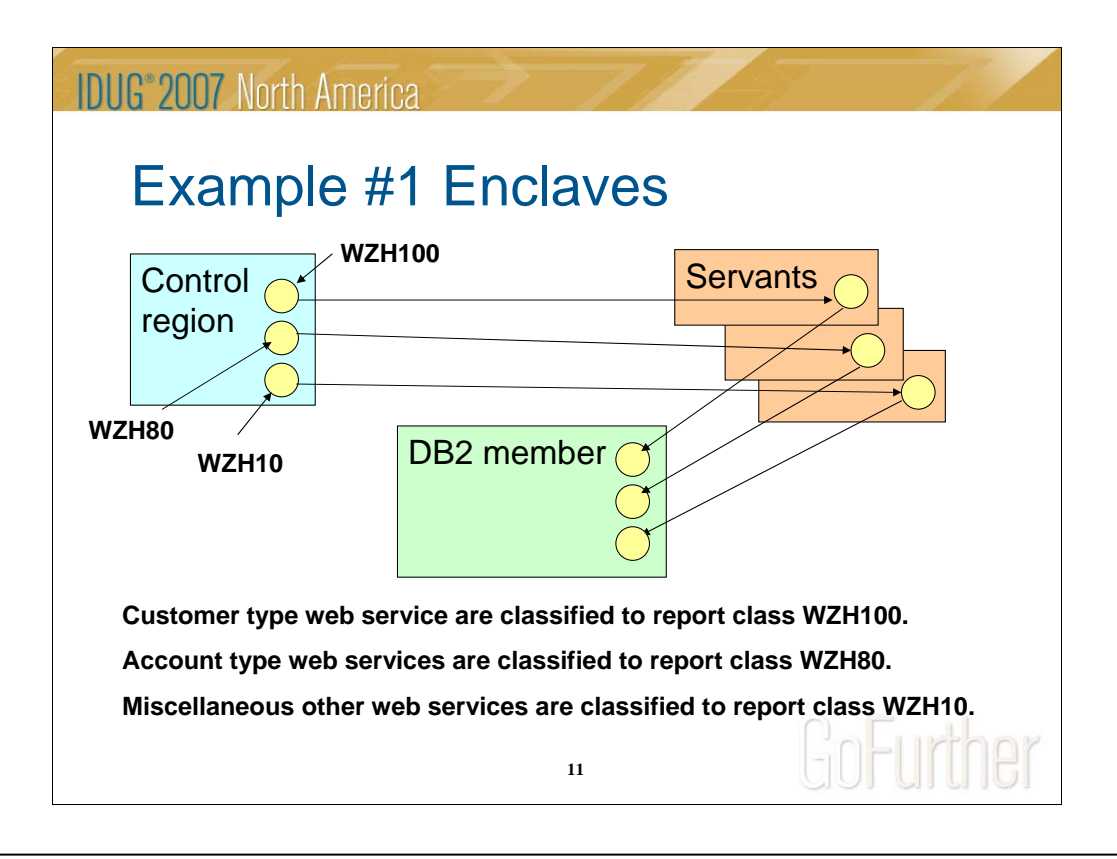

Web service 'transaction' received from TCP/IP into Websphere control region. Transaction is classified by Websphere and then workload manager, enclave is created and queued to a servant region for processing. The web service does DB2 SQL calls (local).

An enclave is an entity that encapsulates the execution units (TCBs and SRBs) that execute programs on behalf of the same work request.

You can also think of an enclave as a unit of work without address space boundaries.

These are 'independent' enclaves – they have no association with a particular address space from a priority and account point of view.

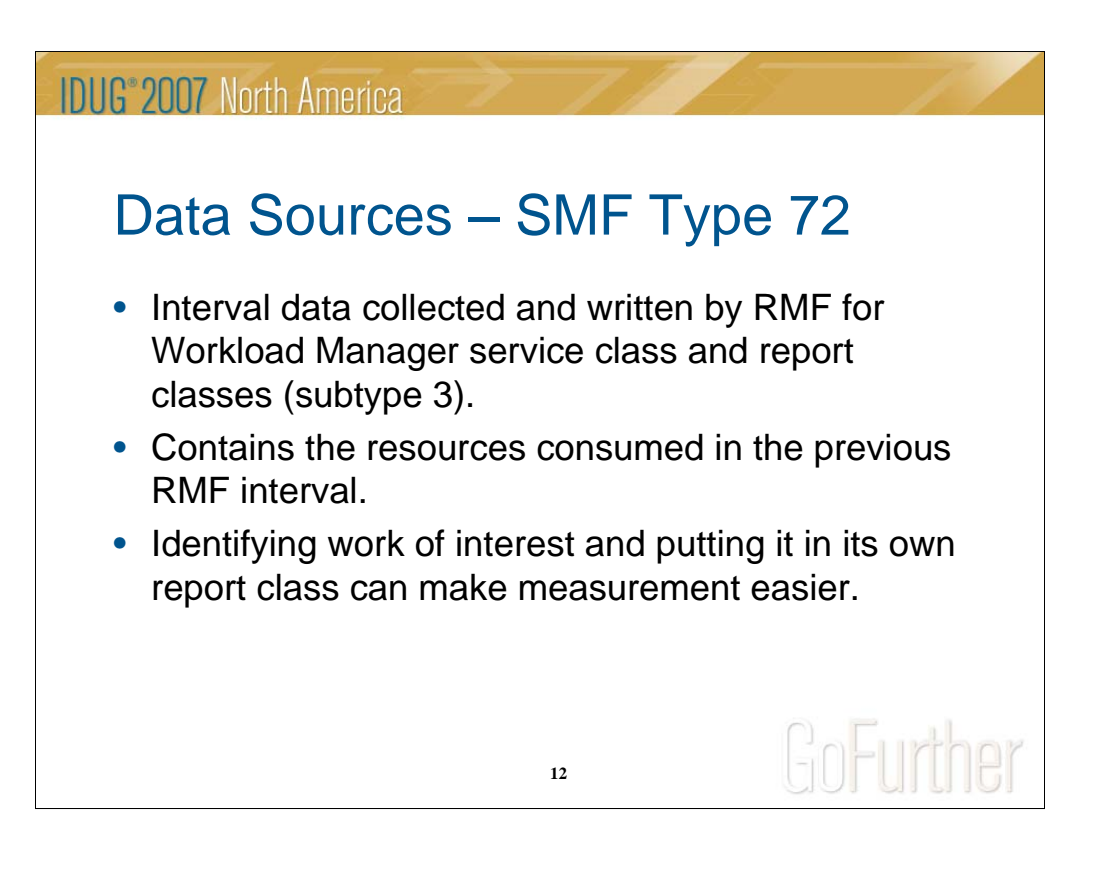

Service class defines how workload manager should manage the work. Report class can subdivide a service class for reporting purposes. A report class can be defined to multiple service classes but Wachovia doesn't do this because it is confuses us.

Befriend your Workload Manager. Explain what you are trying to measure and accomplish.

Resources include CPU time, I/O, storage.

Capture ratio – how much of the CPU time consumed is actually captured and recorded.

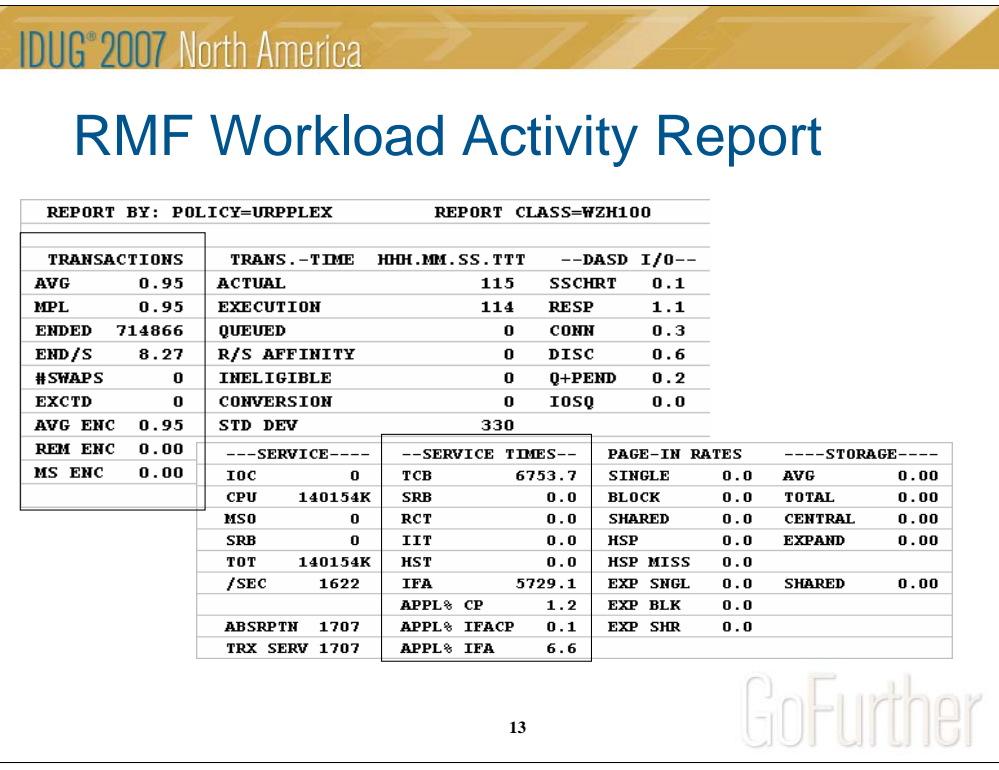

Example of report for 24 hour period for one of the Websphere transaction report classes – this one is for report class WZH100.

DINTV(2400) SYSRPTS(WLMGL(RCLASS,SYSNAM(PUR5)))

This is typical of a transaction report class workload activity report.

We'll look at two sections – transaction volume and service times.

Websphere transaction report classes for this application are WZH100, WZH80 and WZH10.

**IDUG**<sup>®</sup> 2007 North America

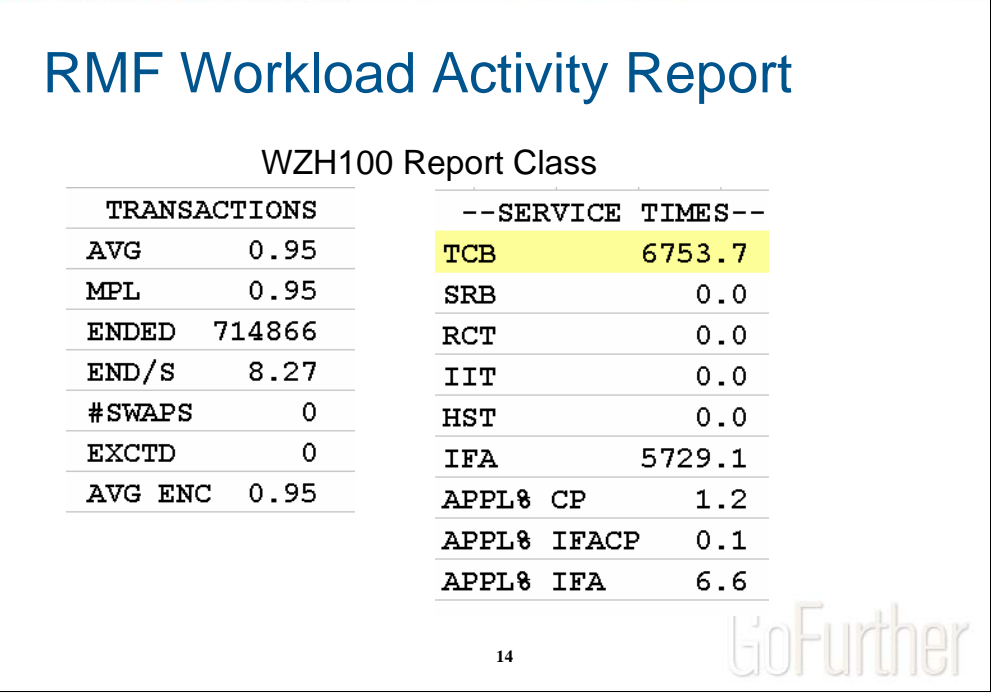

AVG = Average Active Transactions (sum of all transaction active time divided by the interval time ….) For address space type report classes this is the number of address spaces.

 $MPL = Average Resident Transactions (in storage - not page out)$ 

 $ENDED = #$  of transactions that ended during the interval.

END/S = Ended per second

AVG ENC = Average number of independent enclaves (active).

Service times are in seconds. TCB is total TCB. IFA is seconds on zAAP processor (included in TCB).

The % fields you can think of as

% of one engine that my application is using on:

 $CP =$  general processor

 $IFACP = \text{could have run on ZAAP (IFA) but didn't}$ 

IFA - zAAP

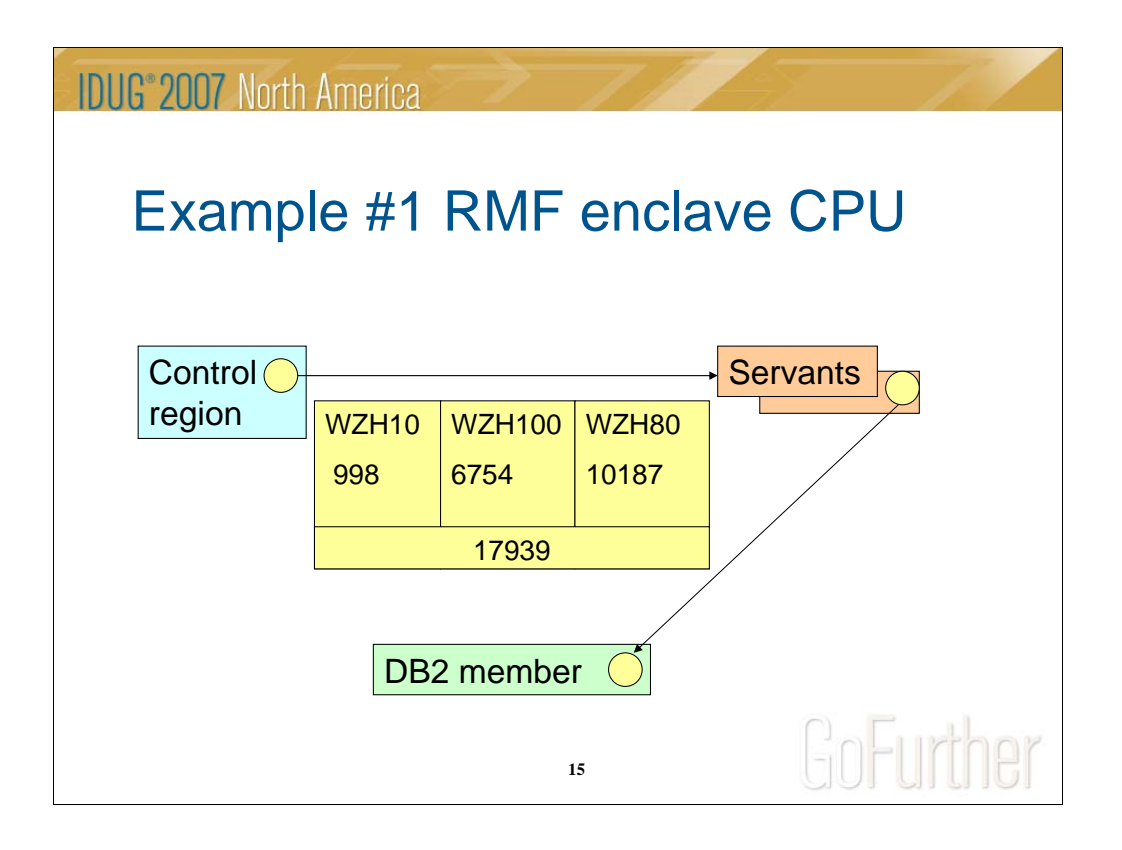

Type 72 – RMF Workload Activity Report TCB times for the three report class enclave transactions. The previous RMF Workload Activity report example was for the WZH100 report class.

Includes CPU time spent in the control region, servant region and DB2 by the enclave.

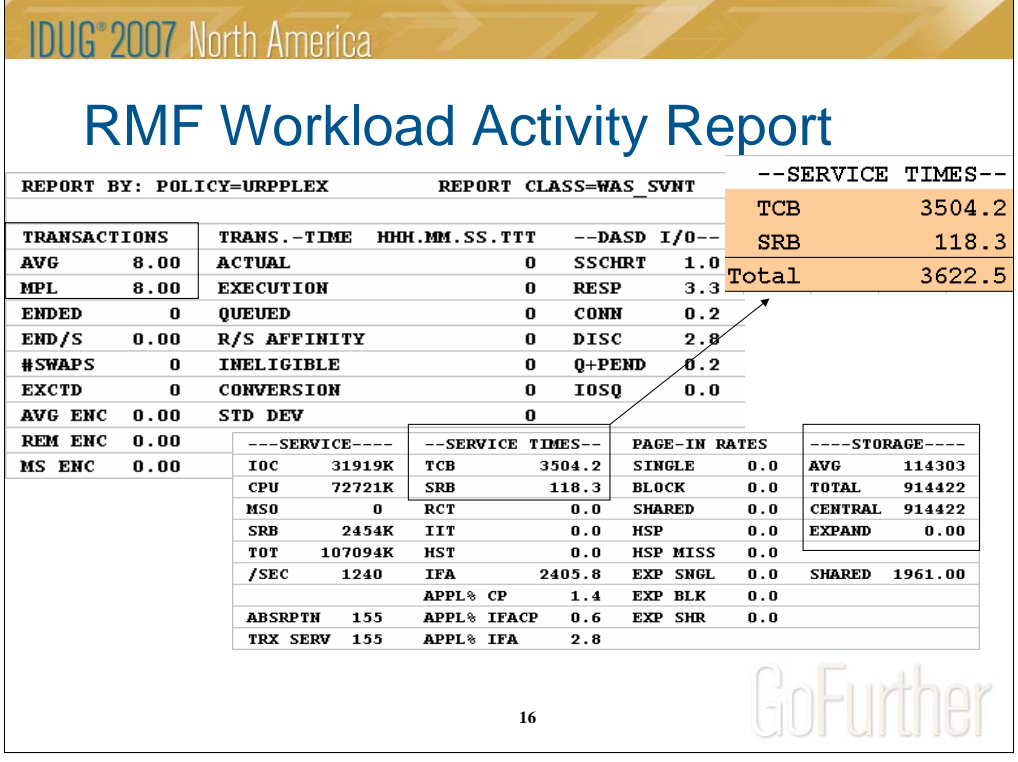

Control Region report classes are WAS\_SRV. Servant region report classes are WAS\_SVNT.

This example is for the servant regions.

So on PUR5 we had 8 Websphere servant address spaces active on average for the 24 hour period. Notice no enclaves, no response time section but you do get paging and storage (memory) usage information.

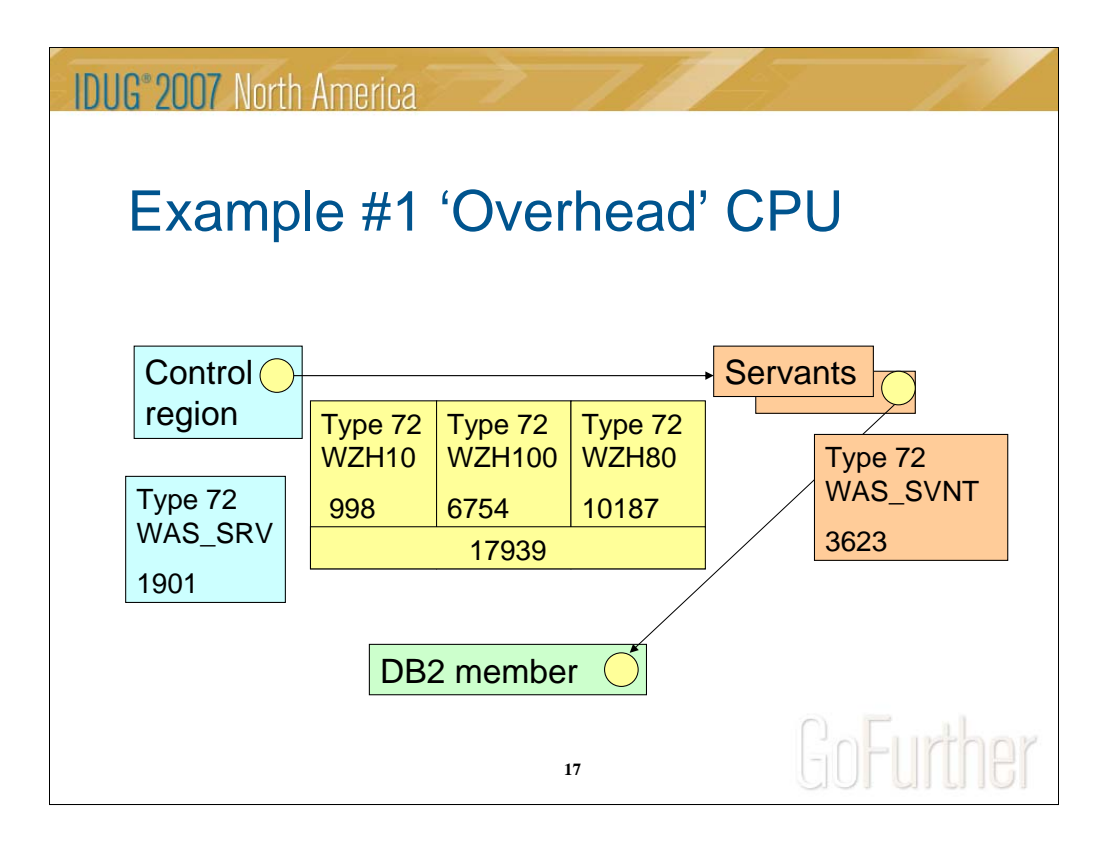

Type 72 – Workload Activity

Control Region (WAS\_SRV) – Communications, transaction classification.

Servant region (WAS\_SVNT) – Work selection, java garbage collection, spawned user threads

Websphere transactions (WZH100, WZH80 and WZH10) – Web service application code – includes DB2 time.

So 'overhead' is (1901+3623)/(1901+17939+3623) ~ 24%

### **IDUG**<sup>®</sup> 2007 North America

### Data Sources – SMF Type 30

- Records written by z/OS at every SMF interval and job step termination for every address space.
- A good alternative if you can't get your own report class.
- Also contains information about consumption of CPU, I/O and storage.

**18**

GoFurther

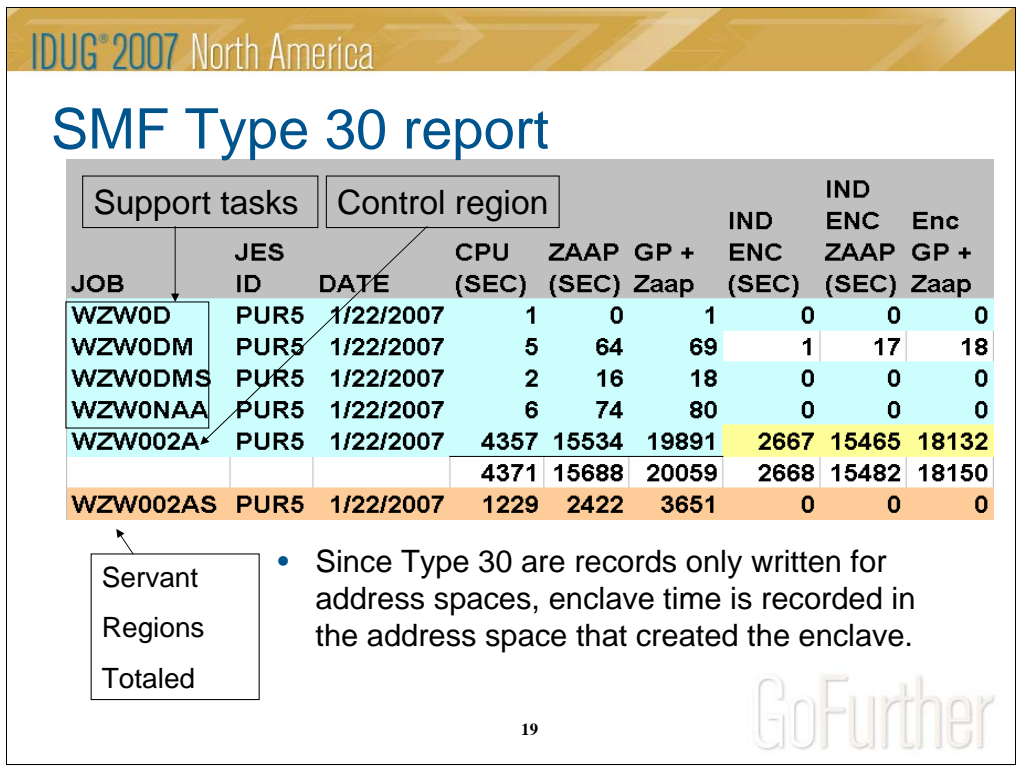

This sample is data extracted from our MICS performance database that is summarized to a day and put in a spreadsheet.

'CPU (SEC)' = SMF30CPT (tcb time) + SMF30CPS (Srb time) = Amount of time on general purpose processors

'ZAAP (SEC)' = SMF30\_TIME\_ON\_IFA = Amount of time spent on zAAP processors

'IND ENC ZAAP (SEC)' = SMF30\_ENCLAVE\_TIME\_ON\_IFA = Amount of independent enclave time spent on zAAP processor

'IND ENC (SEC)' = SMF30ENC = Amount of independent enclave time spent on general purpose processors

Enclave time is already included in total CPU time fields, so for example, of a TOTAL 4357 general purpose processor seconds on WZW002A, 2667 of them were consumed in independent enclaves.

Blue tasks (top 5 lines) are the ones in WAS\_SRV report class. Only WZW002AS (bottom line) tasks are in the WAS\_SVNT report class.

So non-enclave time for WAS\_SRV address spaces is:

GP(General purpose processor): 4371-2668=1703

zAAP: 15688-15482=206

GP+zAAP: 1703+206=1909

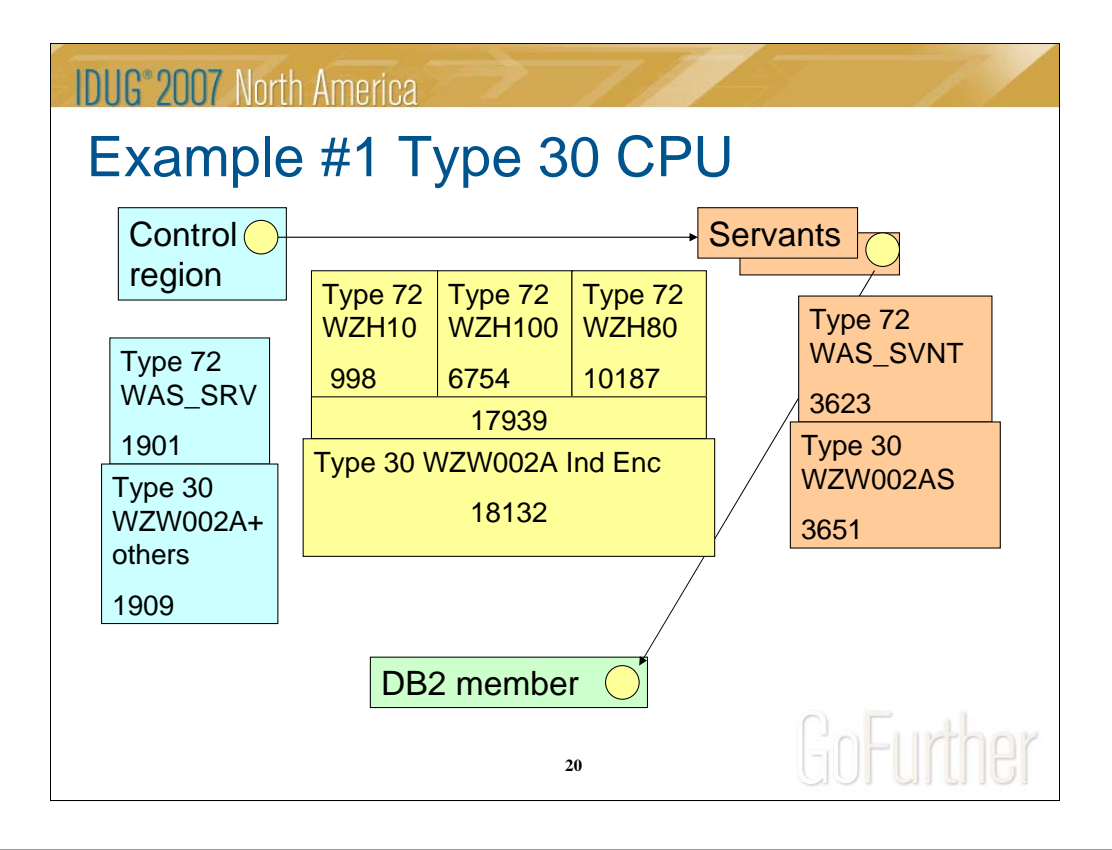

Reality check / double check. Do my SMF Type 30 records add up to what I expect for the RMF Workload Activity (Type 72) report classes they fall into – or have I missed something?

Does the enclave time reported in Type 30 come close to the RMF Workload Activity report classes for those enclaves?

What is my overhead?

From a RMF Type 72 record perspective it is 5524 CPU seconds.

From an SMF Type 30 perspective it is  $1909+3651=5560$  CPU seconds.

From a percentage view: 5524/(5524+17939)=24% 5560/(5560+18132)=23%

So for example, this overhead would be reduced slightly if we were not doing encryption / decryption.

### **IDUG**<sup>®</sup> 2007 North America

### Data Sources – SMF Type 120

- z/OS Websphere application server SMF records.
- 'Activity' records too voluminous (subtypes 1,5 and 7).
- Subtype 3 contains information about communications (number and size) as well as heap sizes.
- Subtype 8 contains information about Web containers – servlets.
- Subtype 6 contains information about J2EE containers – beans.

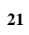

GoFurther

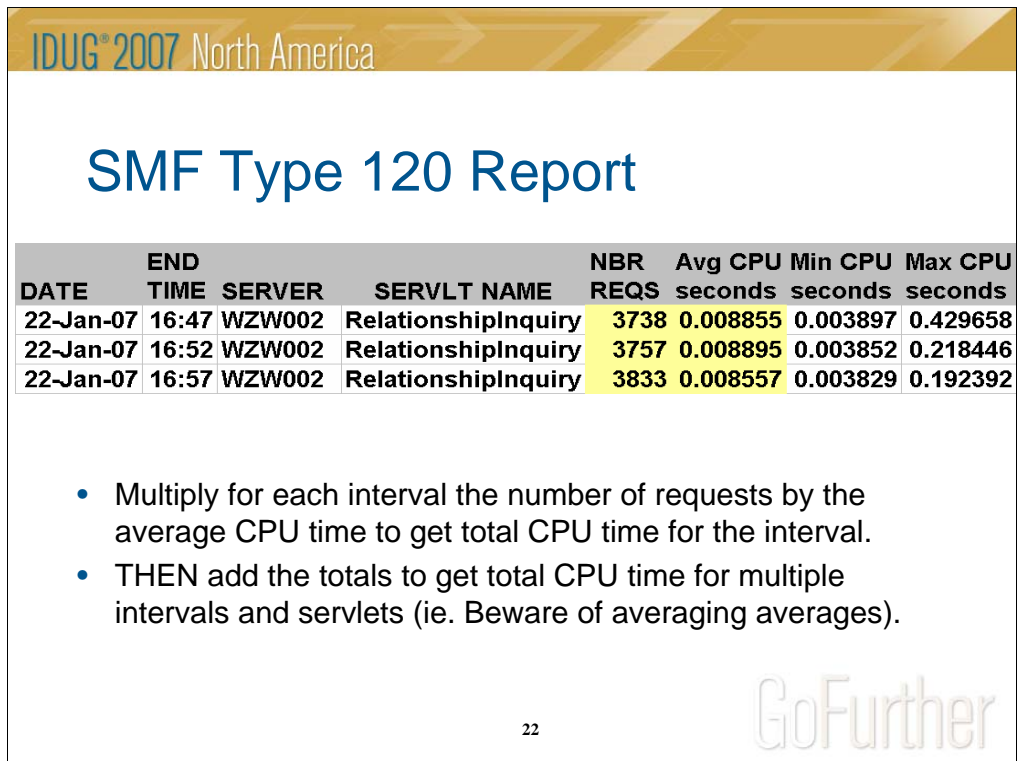

From MXG and put into spreadsheet

This is from subtype 8 'Web Container Interval' record which breaks measurements out by servlet.

Server = SM120WIC

Application = SMF120WIQ

Number of Requests = SMF120WIX

Average, Minimum, Maximum CPU time = SM120WJ4, SM120WJ5, SM120WJ6

"The CPU expense of the garbage collection might be skewing the SM120WJ6 (servlet MAX cpu time) indirectly. A servlet in an interval that is making a method call while GC is occurring could in turn have longer CPU time, especially if is cleaning up instances of classes that are loaded and/or used by the web container. To reiterate, JVM garbage collection is not explicitly computed for SMF 120 records but could possibly skew SM120WJ6."

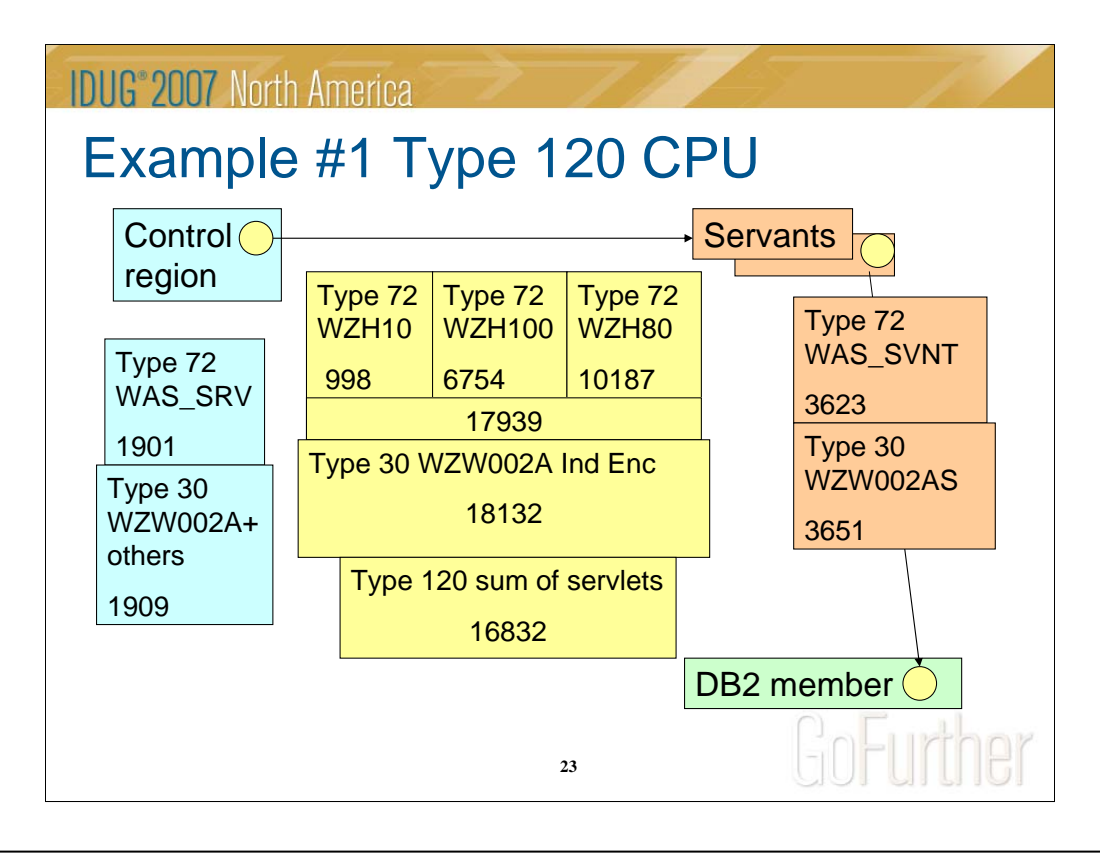

Type 120 is 'capturing' less CPU than RMF workload activity (Type 72) or Type 30.

16832/18132 ~ 93% of Type 30.

But in the future you could estimate Type 30 data if you know this ratio.

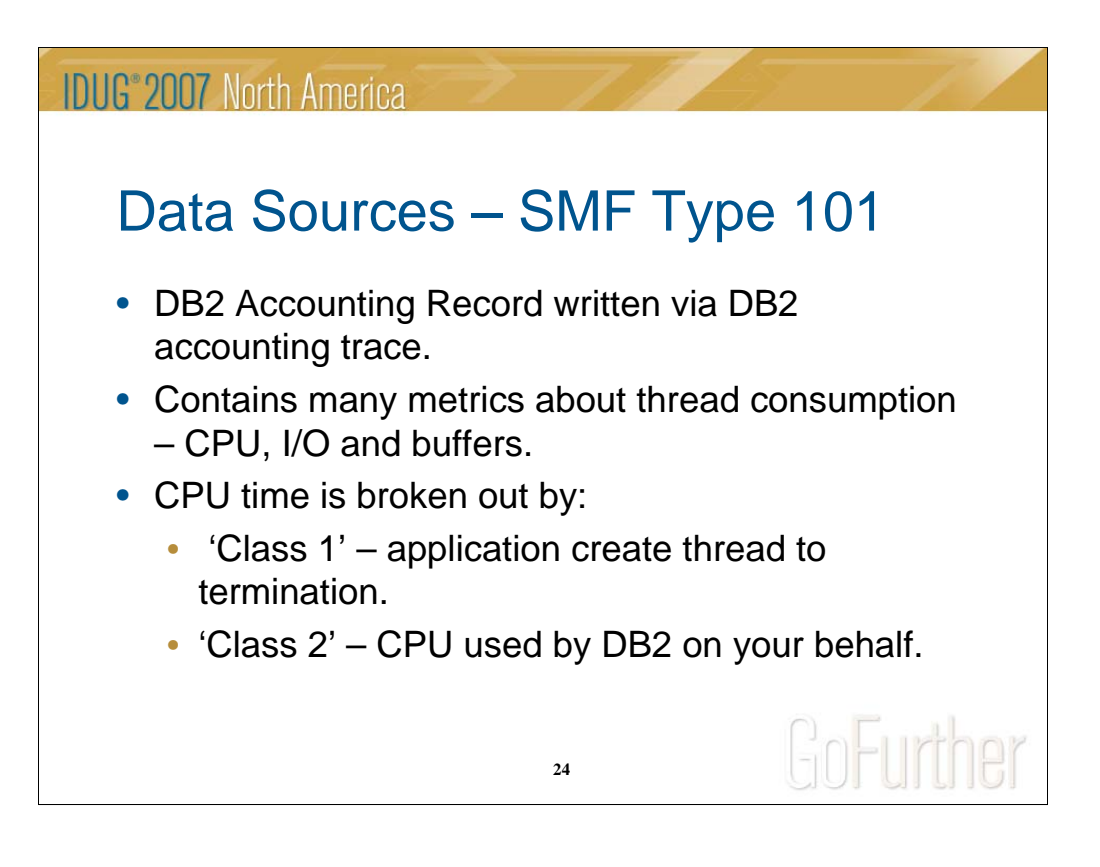

'Never ending' threads

Affect of 'inactive' thread Zparm

'Rollup' accounting

Plan versus package accounting

Use of commit count instead of thread count for averages might be appropriate

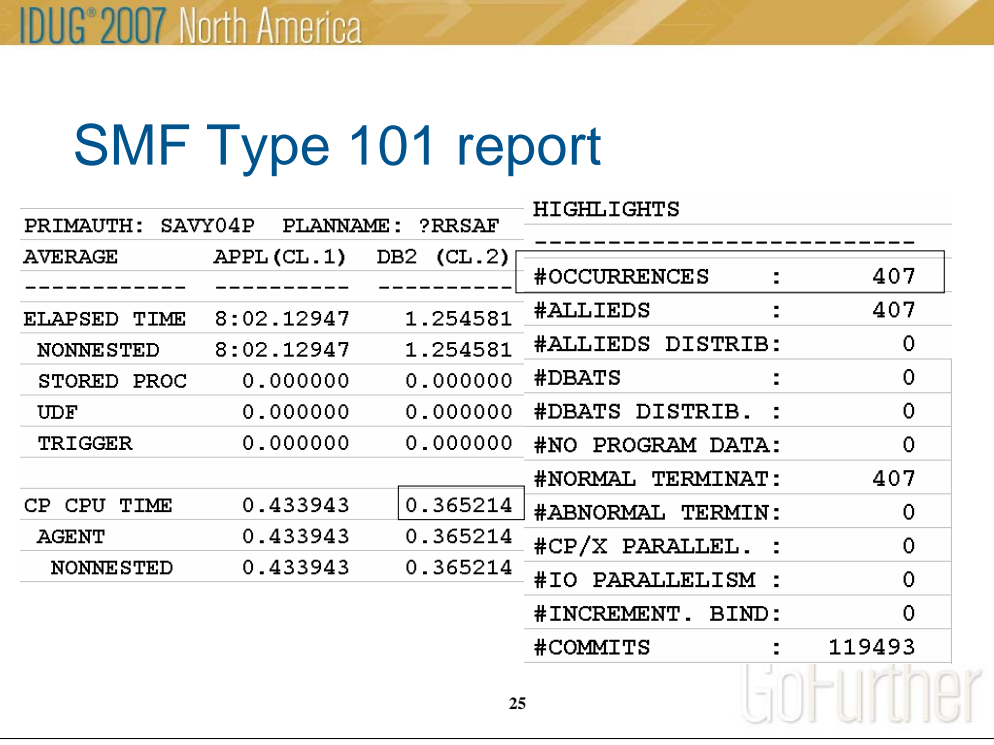

Sample DB2 Performance Export report from DB2 accounting trace records.

Averages are per 'occurrence' so to get total DB2 CPU time you can multiply average Class 2 CPU time  $(.365214)$  by  $407 = 149$  seconds.

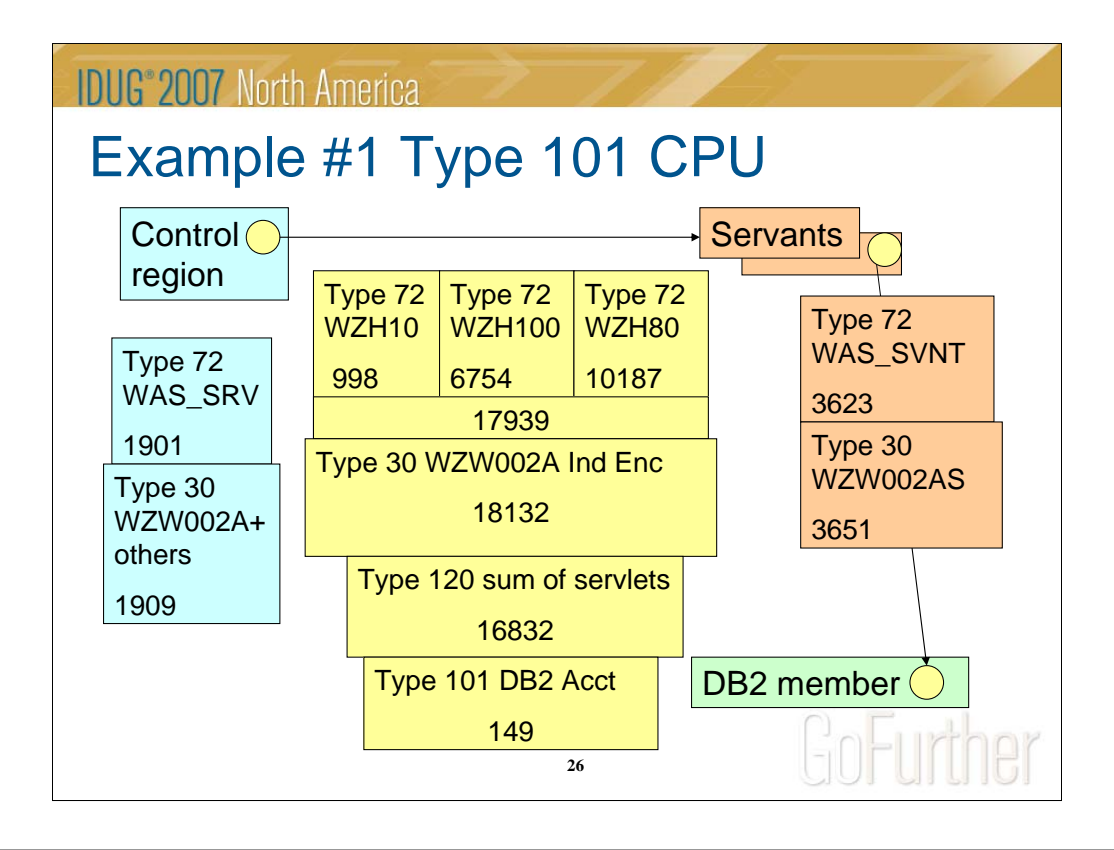

#### Warning – NOT TO SCALE!

The 149 is included in type 72 17939 seconds, the type 30 18132 CPU seconds, and the type 120 16832 CPU seconds.

Also, remember only threads that have ENDED in the time interval are counted.

What is interesting is that in stand-in the DB2 Acct CPU time goes up. But the others remain about the same. My explanation is that the formatting of the CICS/IMS transactions and the parsing of the results is as much CPU time as the DB2 work that replaces it.

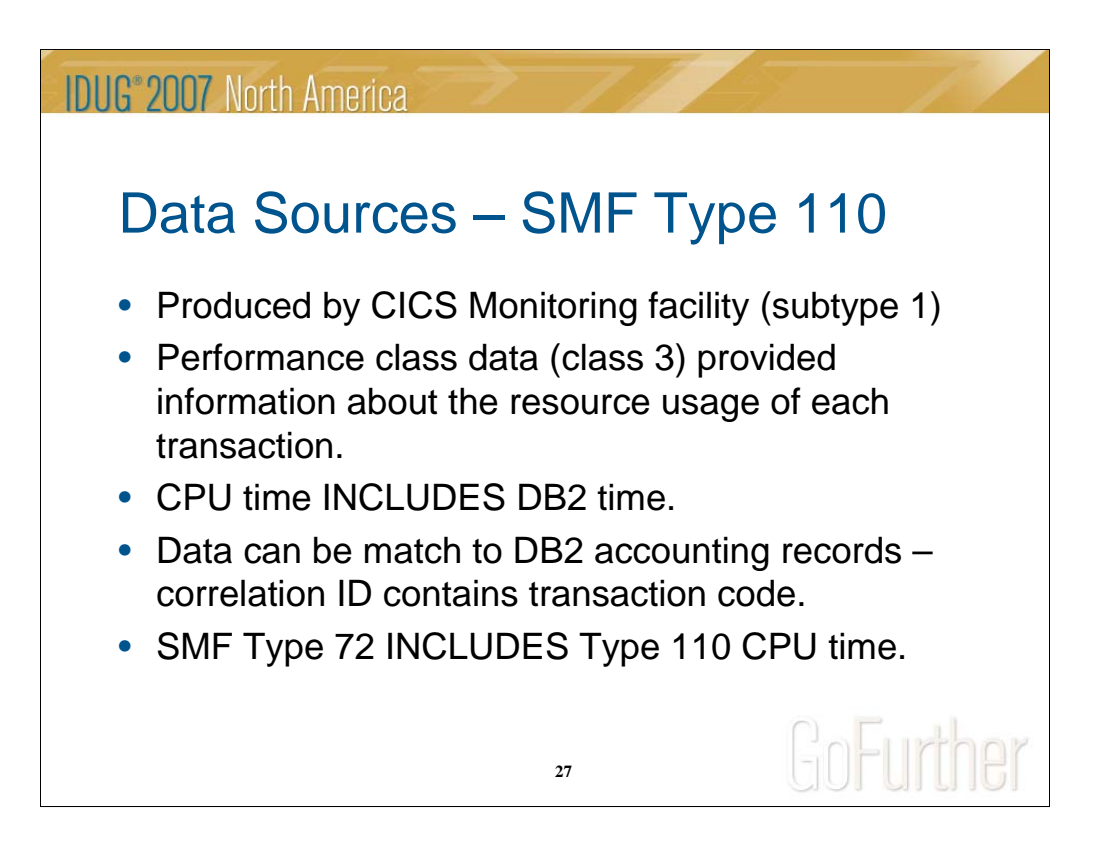

The CORRELATION fields shows the 12-byte thread correlation ID which is made up as eeeettttnnnn where eeee is either COMD, POOL or ENTR indicating whether it is a command, pool or DB2ENTRY thread; tttt is the transid, and nnnn is a unique number.

Example: CORRELATION-ID=POOL**KHVA**0002 CONNECTION-ID=CICSP101

**IDUG 2007 North America** 

# SMF Type 110 + 101 Report

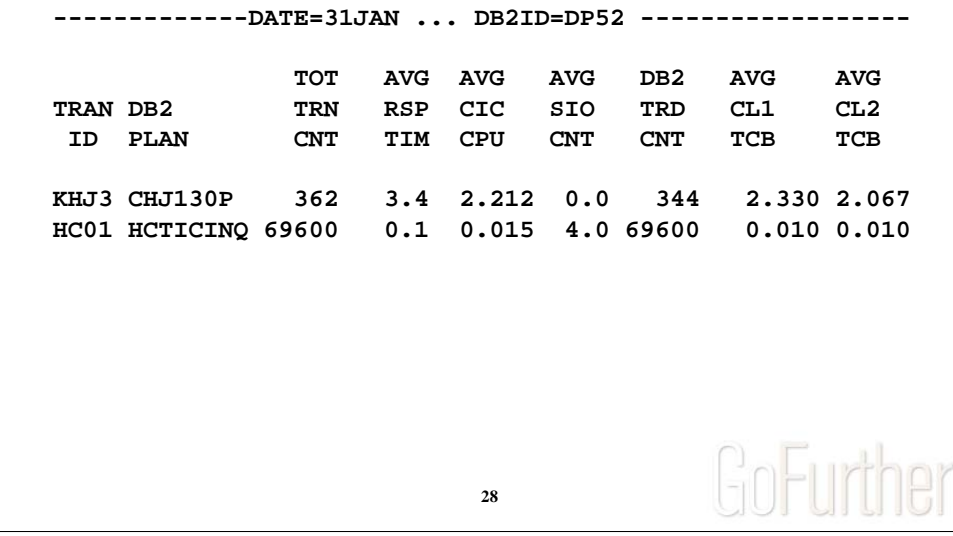

 $'TRAN ID' = CMF TRAN: Field ID 1 matched to bytes 5-8 of DB2 correlation id$ (QWHCCV)

'DB2 PLAN' = DB2 plan from DB2 accounting (QWHCPLAN)

'TOT TRN CNT' – Total # of CMF subtype 1 records for this transaction code

'AVG RSP TIM' – Total of (STOP:Field ID 6 - START:Field ID 5) / 'TOT TRN CNT'

CPU Time from CMF data = USRCPUT(Task Processor Time): Field ID  $8 +$ RLSCPUT(SRB CPU time for RLS): Field ID 175

'AVG CIC CPU' = CPU Time from CMF data / 'TOT TRN CNT'

'AVG SIO CNT' = FCAMCT(File access method requests):Field ID 70 / 'TOT TRN CNT'

'DB2 TRD CNT' = DB2 thread count – count of accounting records

'AVG CL1 TCB' = Average Class 1 CPU time = End TCB Timer:QWACEJST – Beginning TCB Timer:QWACBJST

'AVG CL2 TCB' = Average Class 2 CPU time = DB2 CPU time:QWACAJST

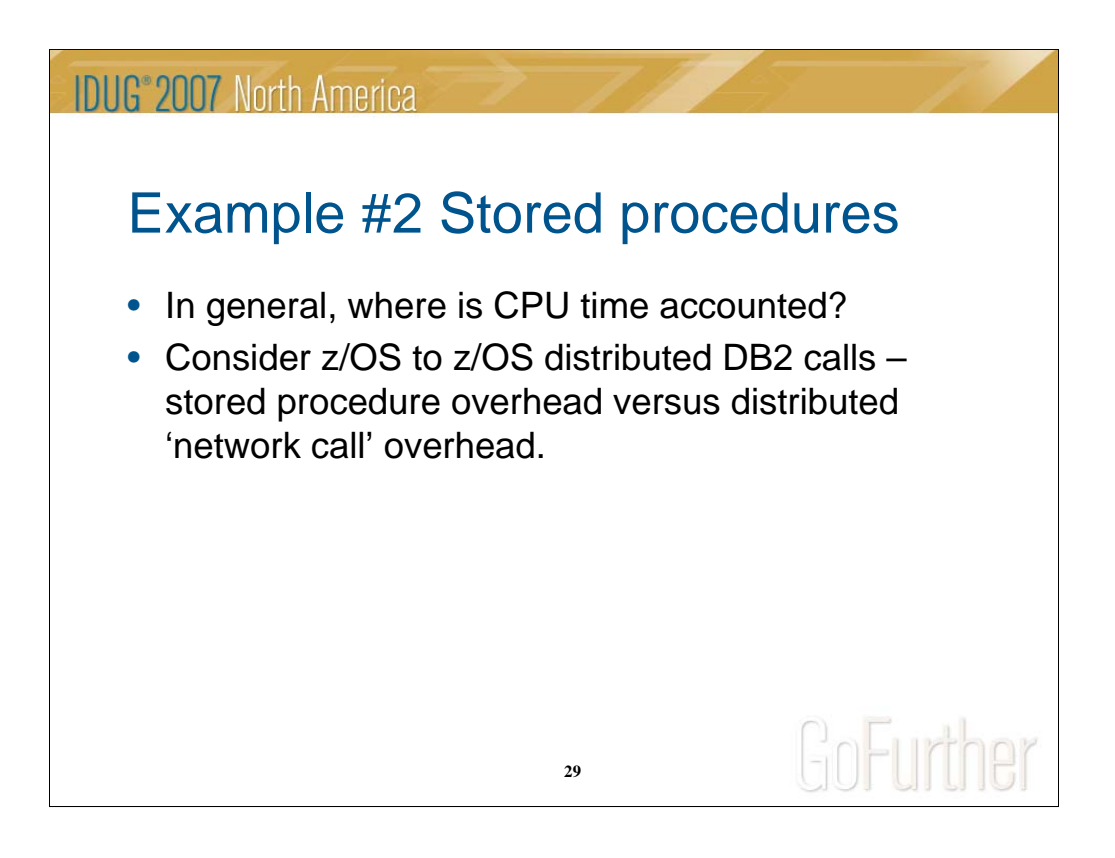

A stored procedure is a compiled program that can contain SQL statements.

A client application program uses a stored procedure by using the SQL Call <stored procedure> statement.

Stored procedures are used to reduce network traffic by encapsulating multiple SQL statements which can be executed with only one send and receive operation from a client.

Wachovia does a lot of z/OS to z/OS distributed DB2 work between three sysplexes that all run at the same physical location.

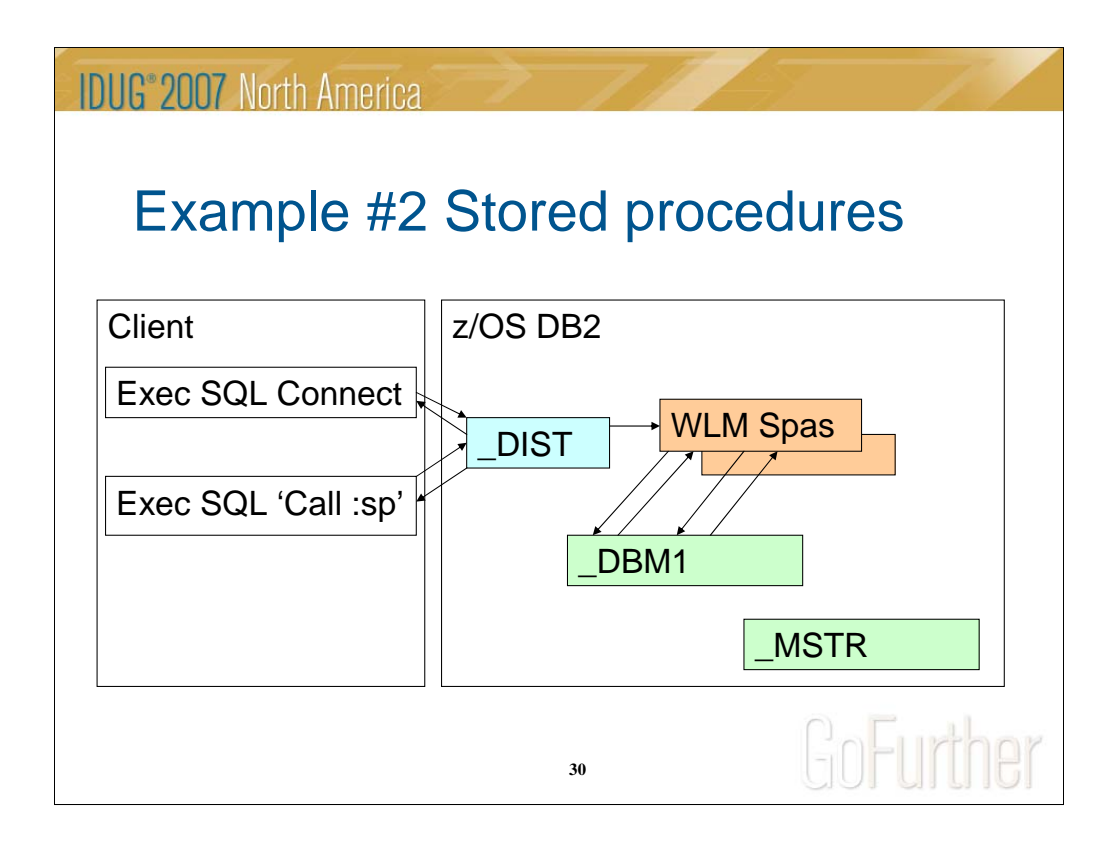

- SQL CONNECT DB2 creates a thread.
- SQL CALL storedproc…… (:inparm1, :inparm2, :outparm1, :outparm2)
- DB2 looks in the catalog to find the procedure and get the name of the load module.
- DB2 tells Workload Manager (WLM) to queue the request to be executed in a stored procedure address space.
- Stored procedure address space loads module and executes it. Stored procedure 'fills in' output parameters and completes.

• DB2 copies output parameters to the client application parameter area and passes back to client.

• Each address space can execute more than one stored procedure at a time based on a parameter (NUMTCB).

• Workload Manager (WLM) will start as many stored procedure address spaces as necessary to process the work.

•Fixed overhead in scheduling of stored procedure in another address space. For a stored procedure that executes very quickly (does few, well-performing SQL statements) the fixed overhead can be a high percentage of the total processing.

• With a high-volume of executions the overhead can be significant.

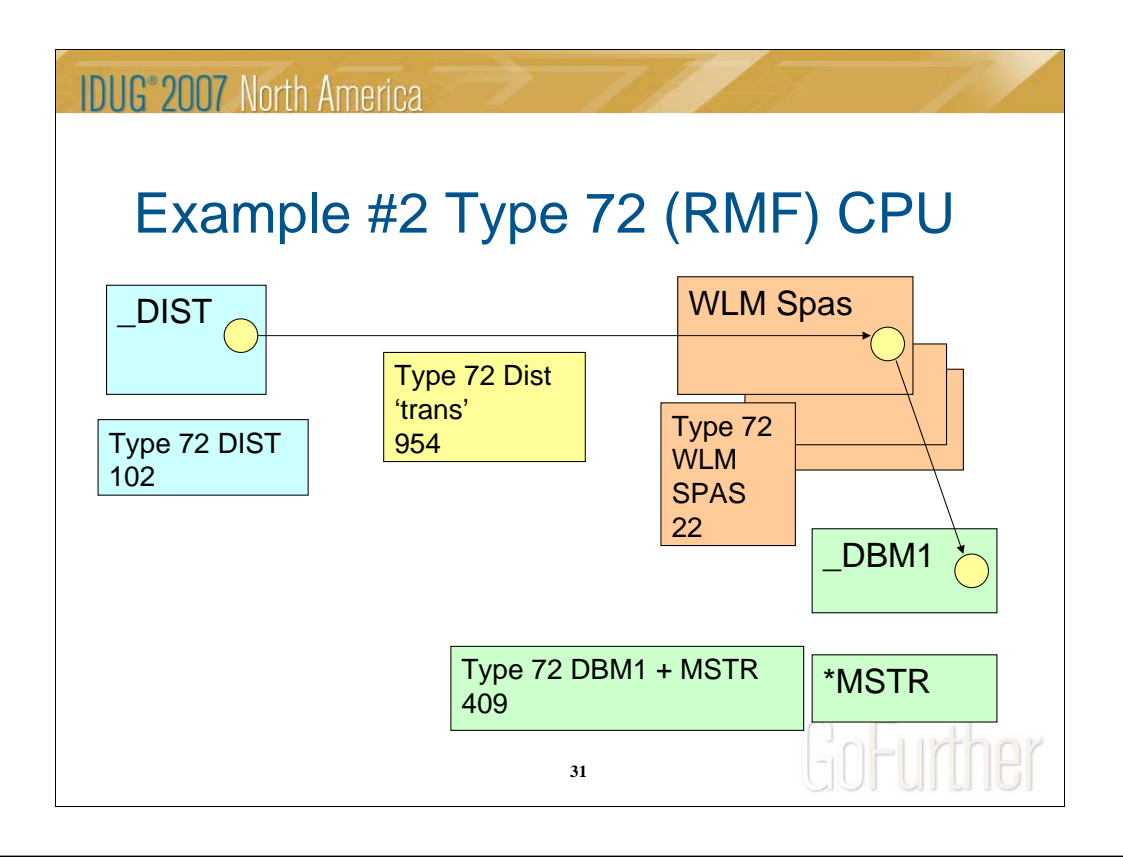

158 CPU Hours (ie. Normalized numbers in this example)

RMF Workload Activity (Type 72):

\_DIST(DDF work) – creates enclave

\_DBM1(buffers and I/O services) and \_MSTR(system services) address spaces

Stored Procedure address space(WLM SPAS)

Distributed transactions (many service / report classes) – includes DB2 time

In our case several of the 'transaction' report classes are used in multiple DB2 systems so you can't cross-foot Type 72 data to Type 30 data.

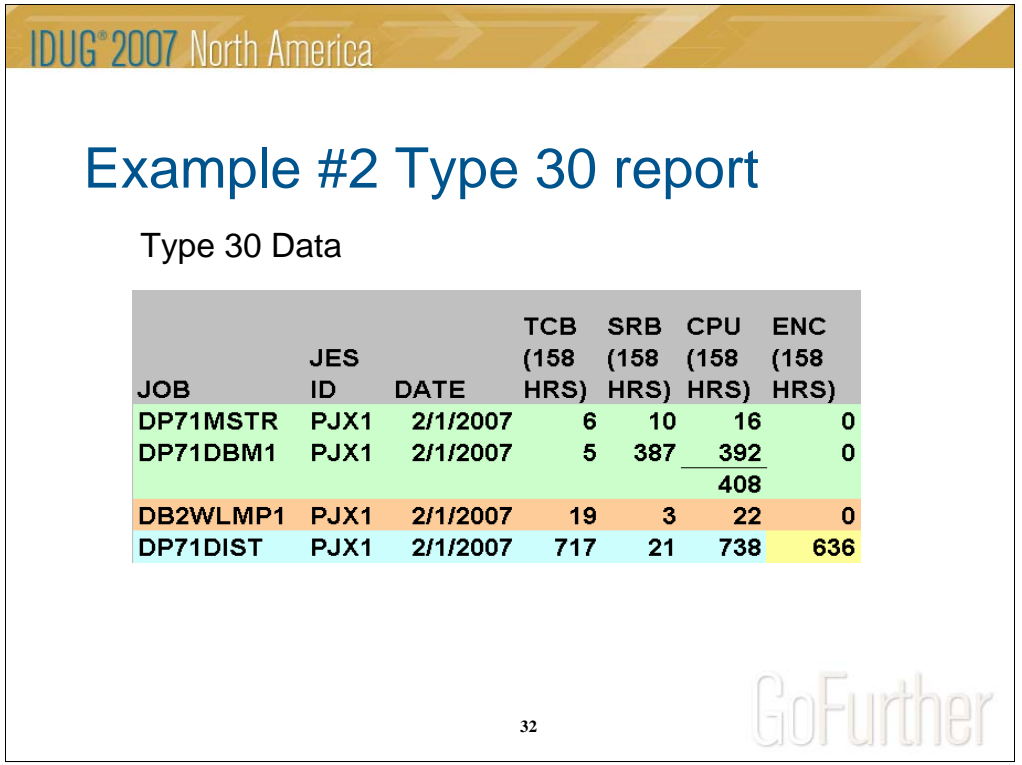

Type 30:

DIST address space – includes DB2 time

DBM1 address space – mostly asynchronous I/O

MSTR address space – control functions

DB2WLMP1 tasks - Workload Managed Stored Procedure Address Spaces – environment initialization

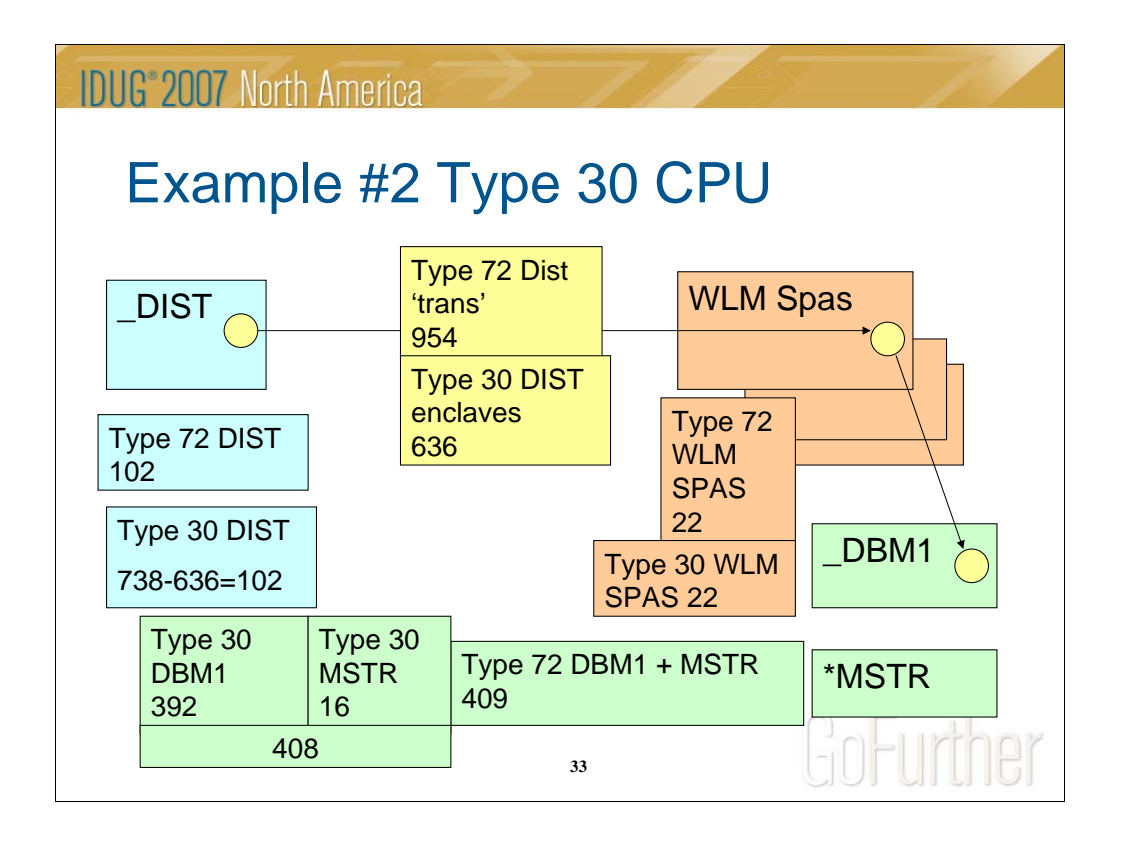

Note that the Type 72 'trans' classes contain several classes that can execute on another DB2 system …. This is why it is 'more' than the Distributed Address Space Type 30 records.

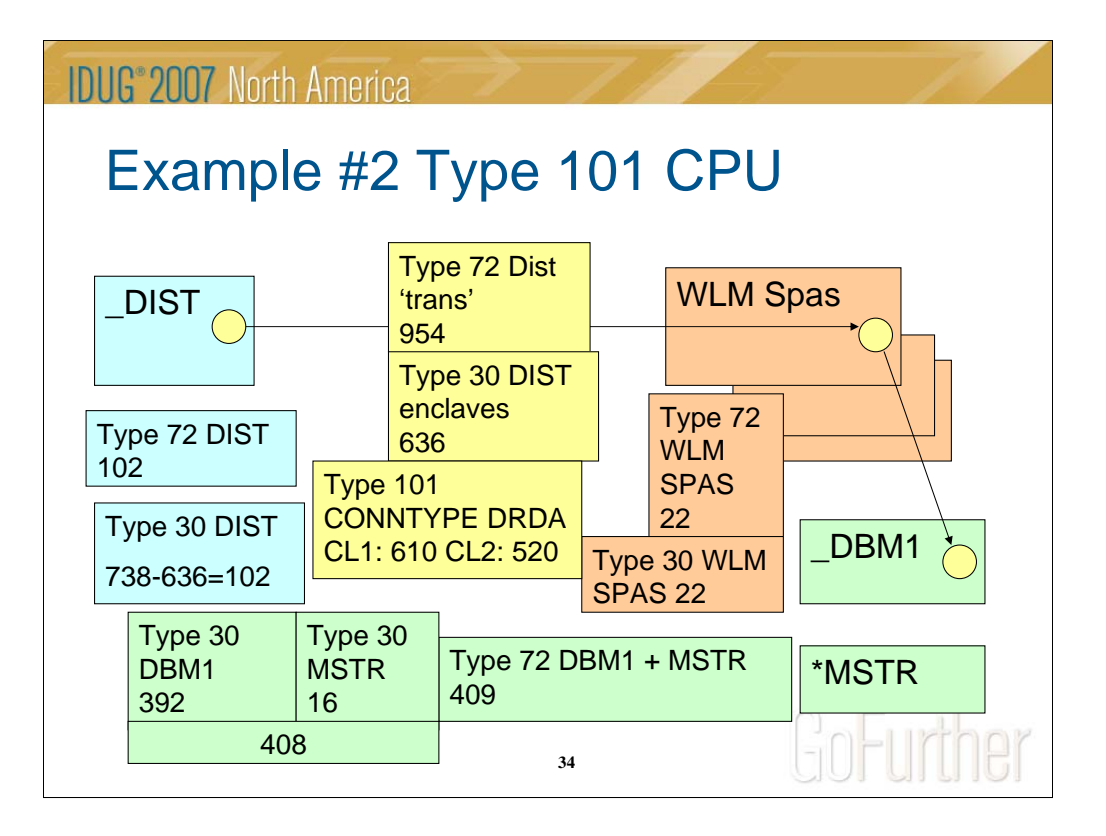

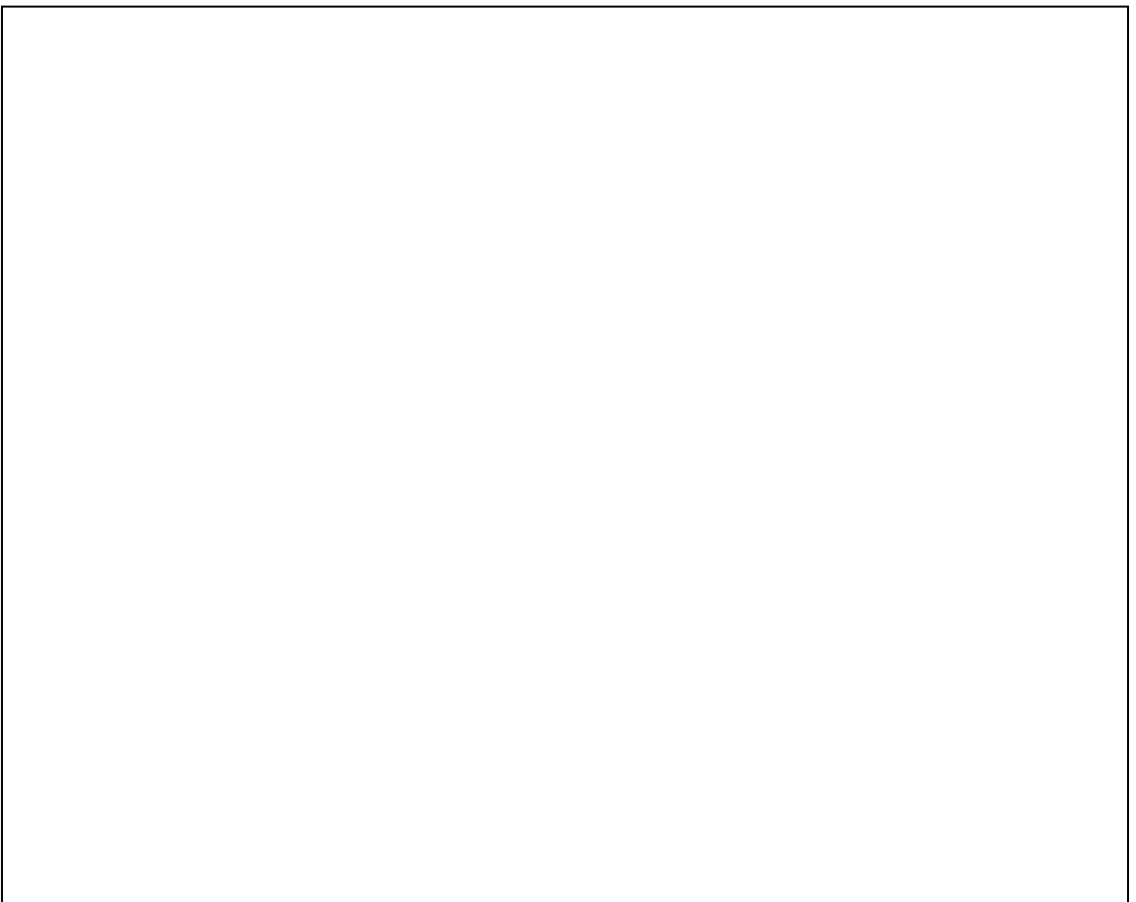

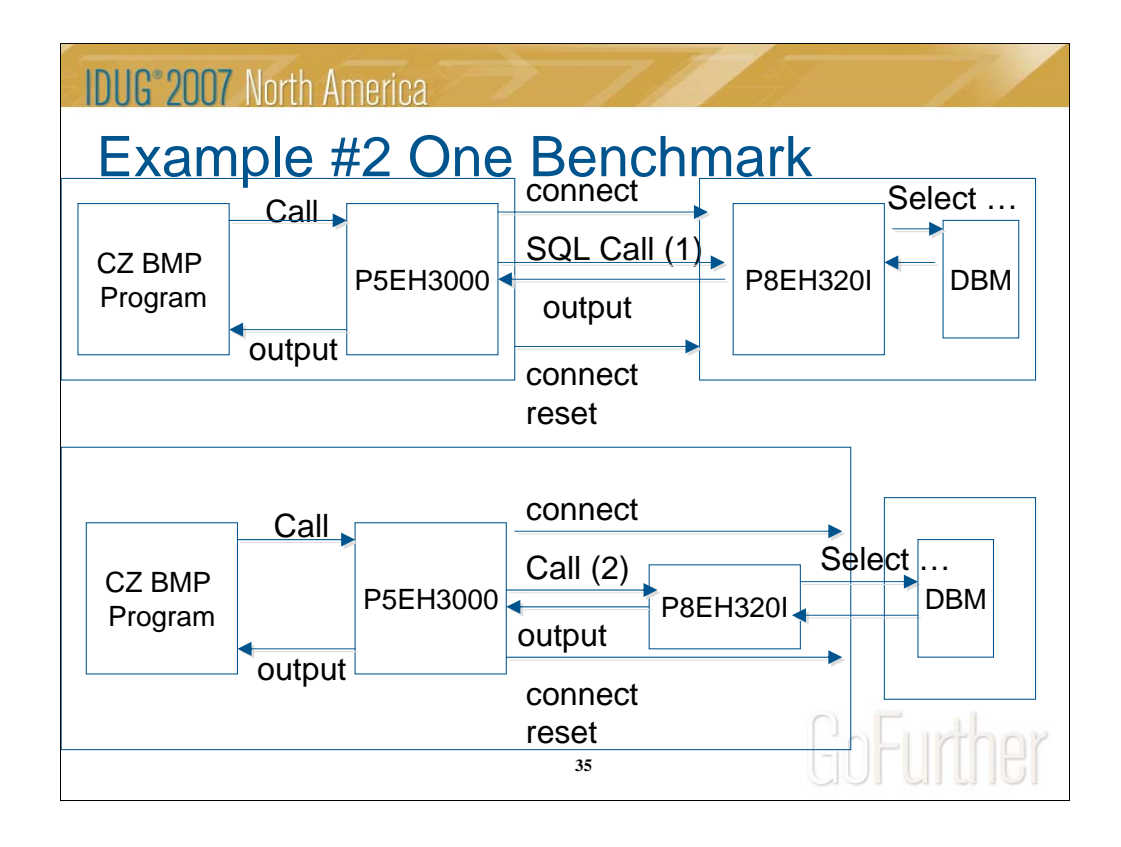

Question to be answered ….

Is the stored procedure overhead more or less than distributed overhead for z/OS to z/OS distributed environment?

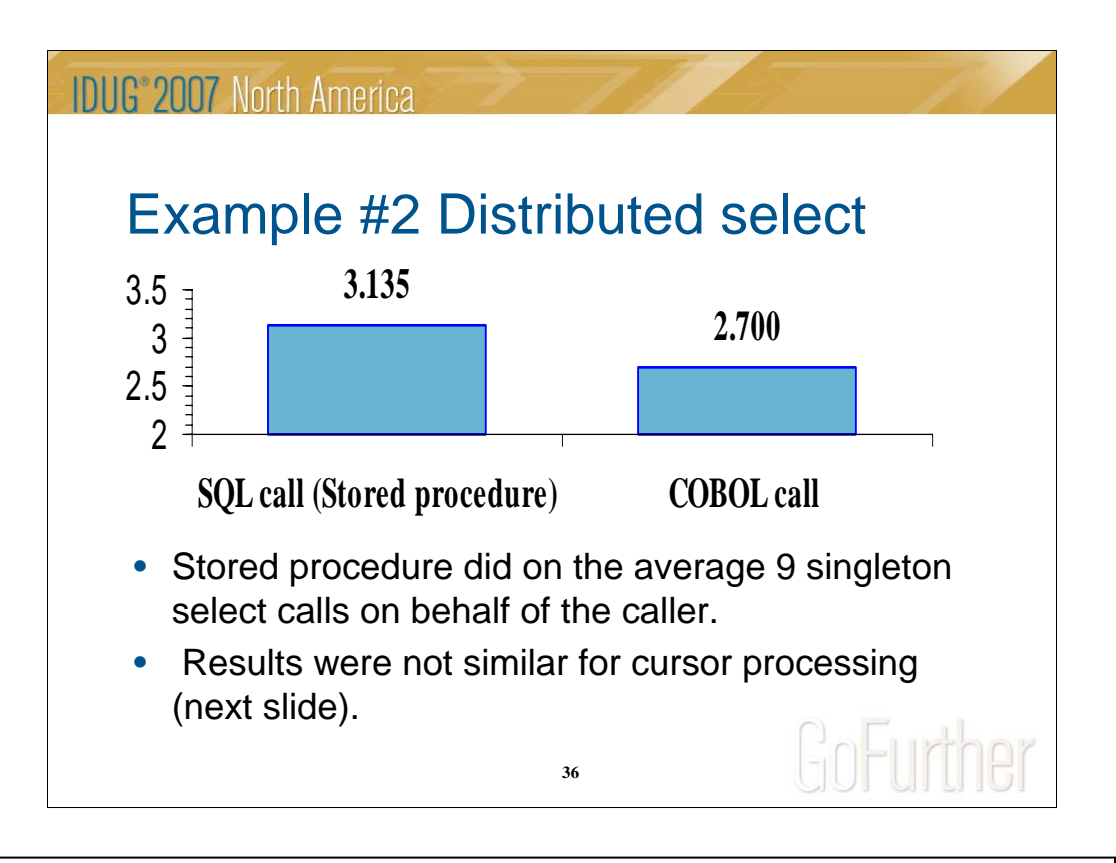

### 158 CPU seconds

Got solo use of test DB2 system.

Used type 30 records.

Included Job, Stored Procedure address space (already started), DIST (requester and server)

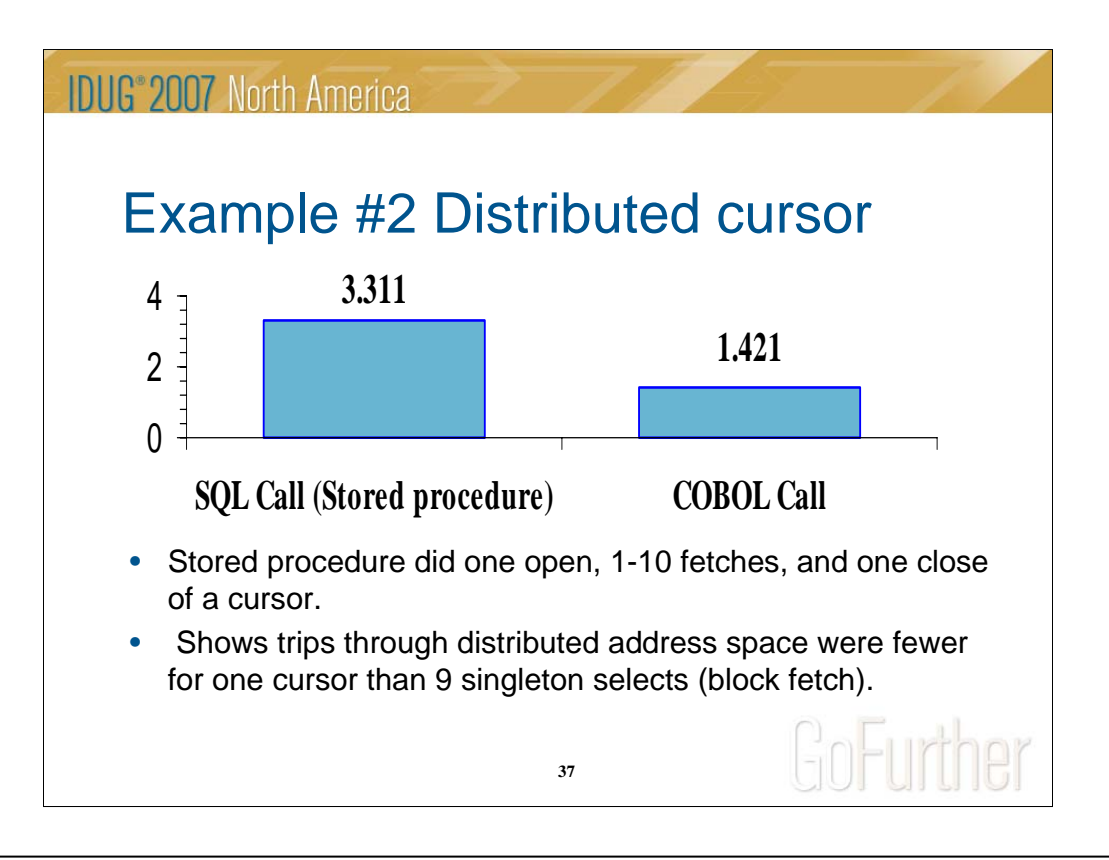

### 158 CPU seconds

Jury is out on best technique. BUT exercise also provided data that was used to justify changing our program implementation process to implement programs both as stored procedures and subroutines (where possible) so that local calls were just subroutine calls instead of stored procedure calls.

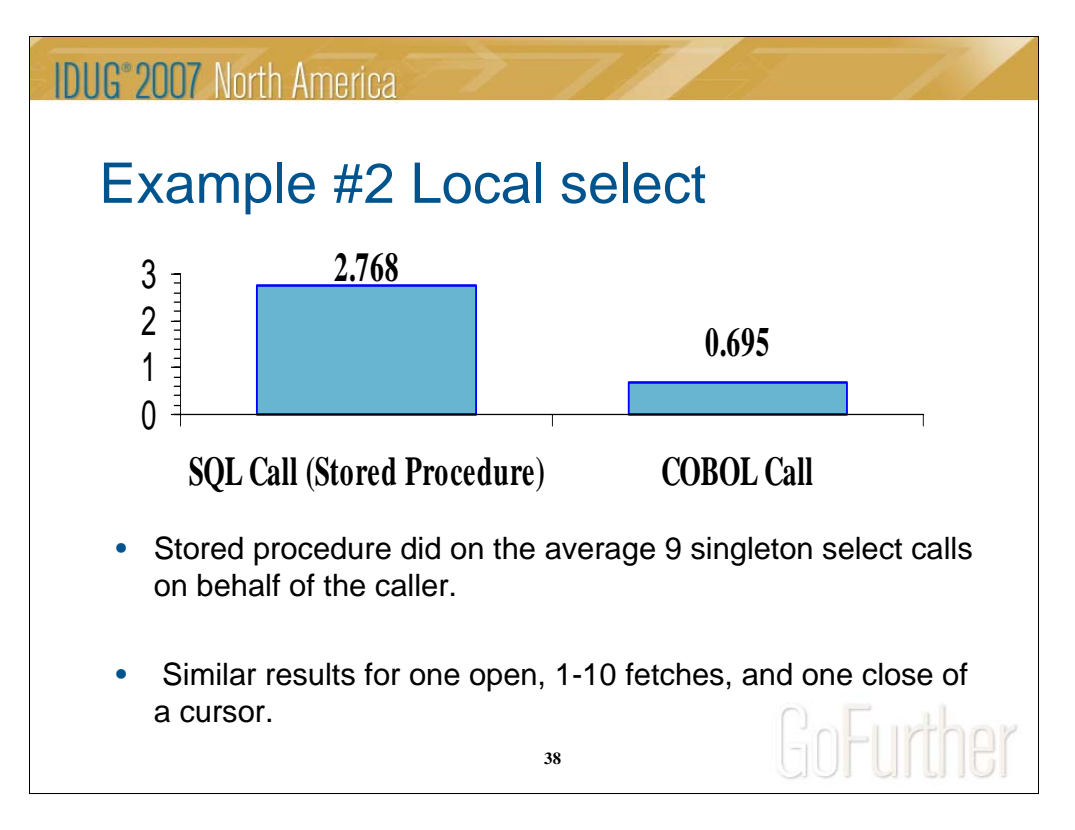

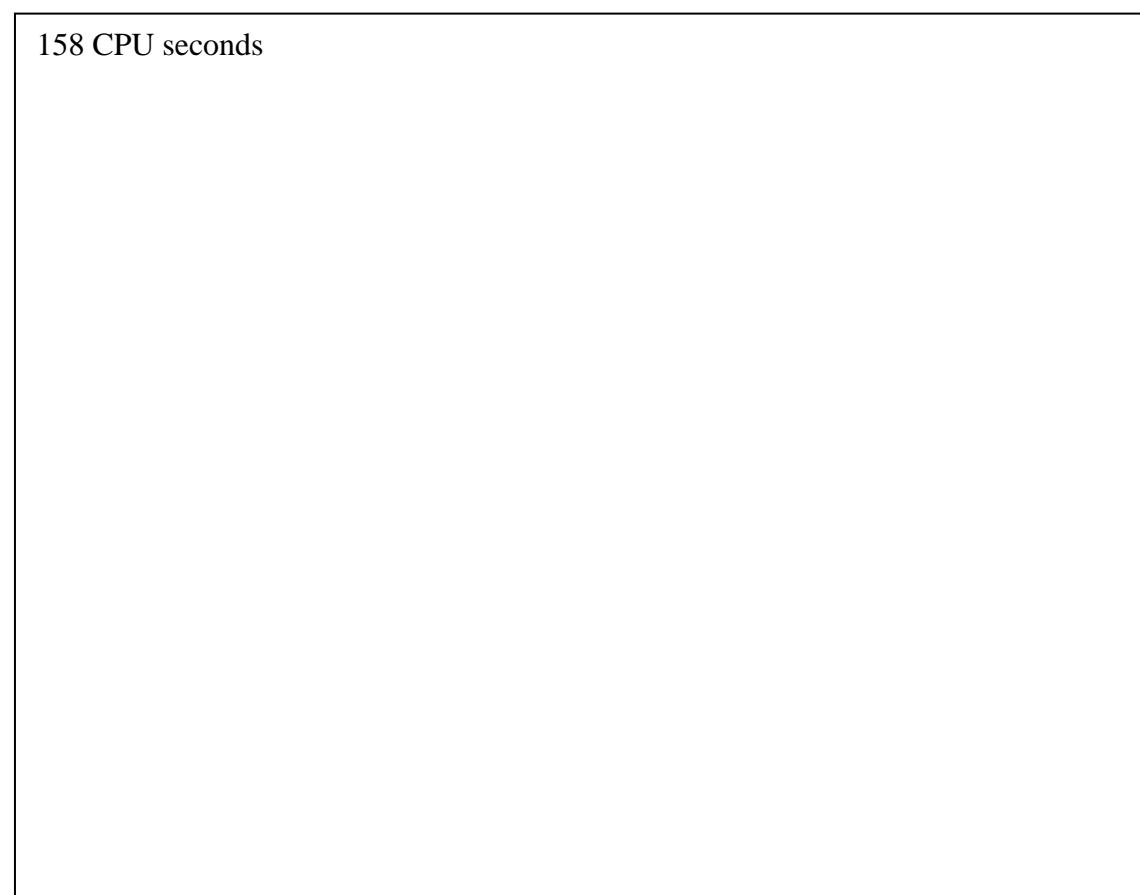

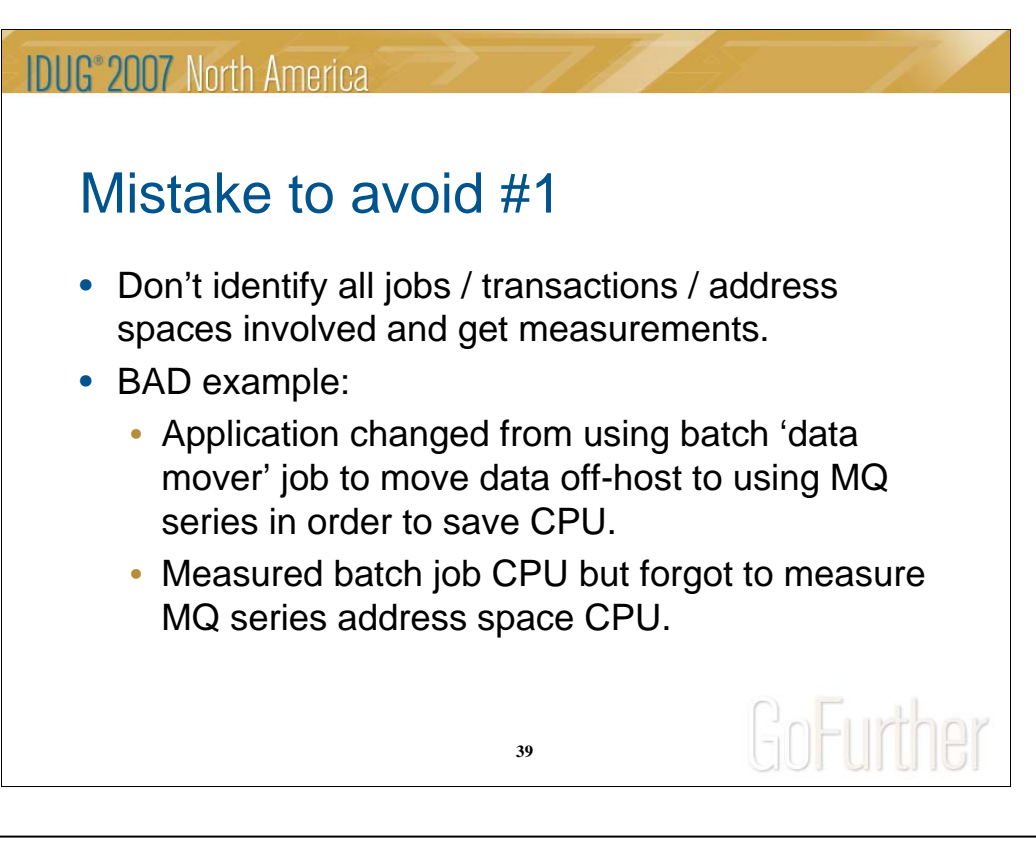

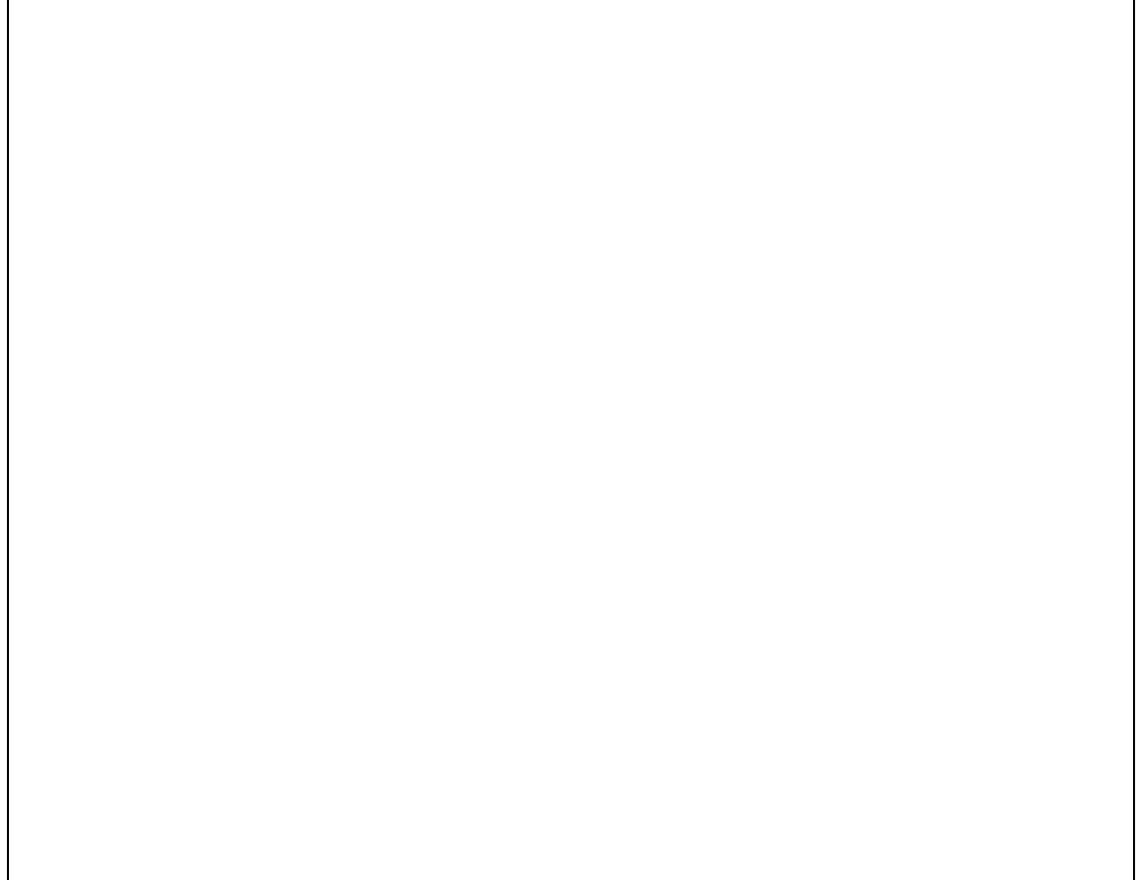

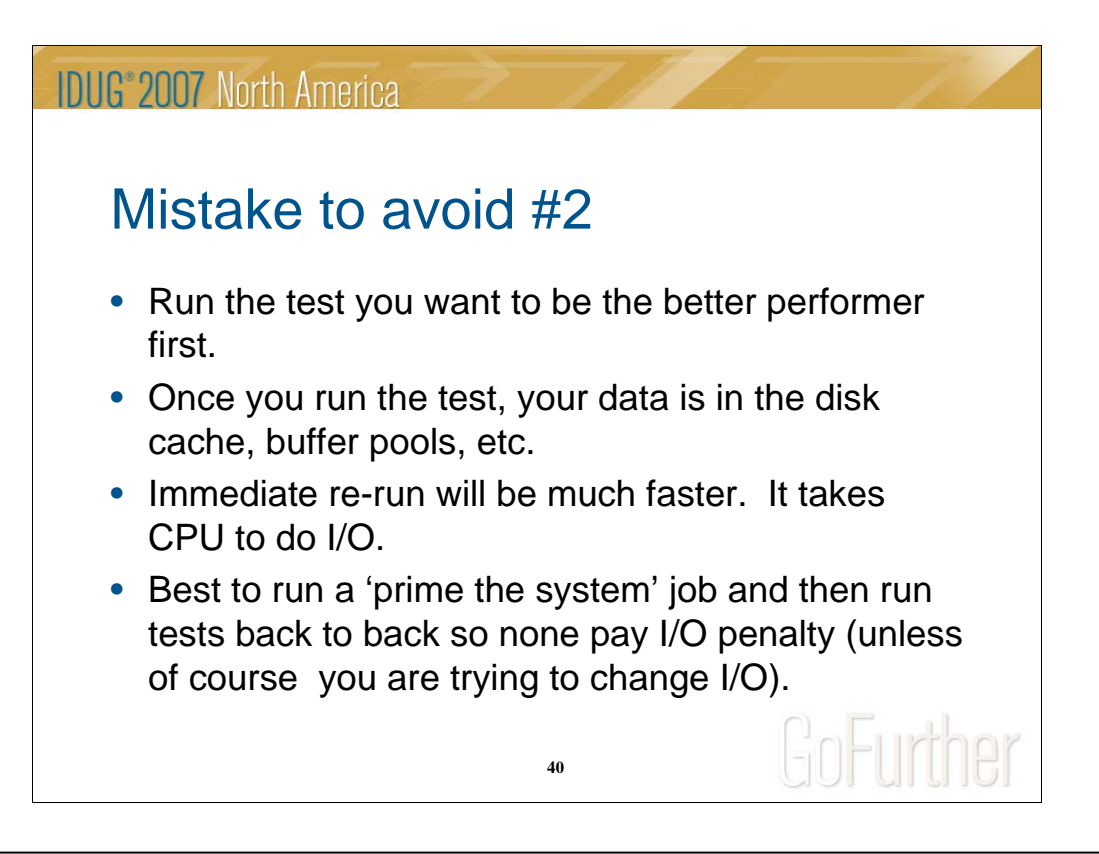

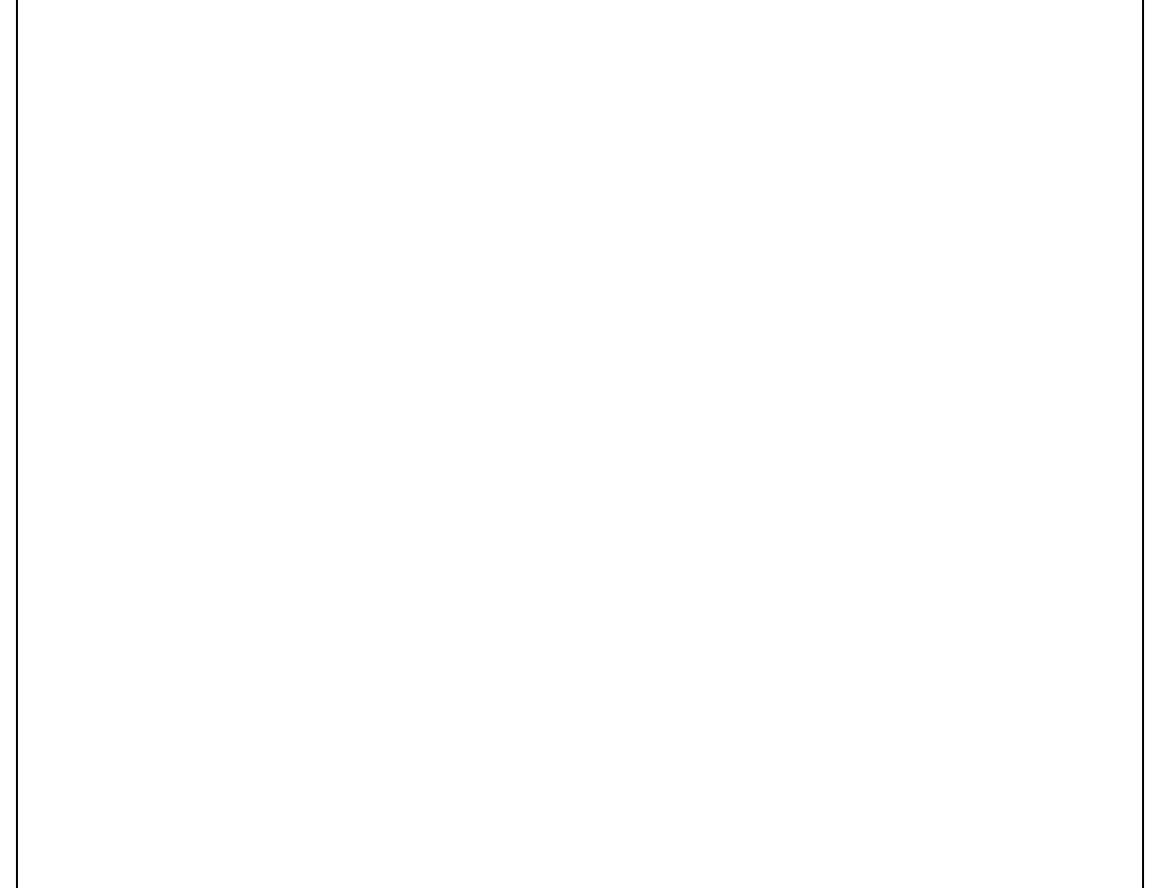

### **IDUG**<sup>®</sup> 2007 North America

### Mistake to avoid #3

- Run the tests / benchmarks on different CPUs ... or different DB2 groups / members.
- We often have a mix of CPU models even in our development environment.
- With many programs, not only the model of CPU will make a difference but the size of the lpar in terms of available engines and memory.
- Watch out for the test last week was prior to an upgrade of some kind! The test this week was after an upgrade.

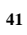

GoFurther

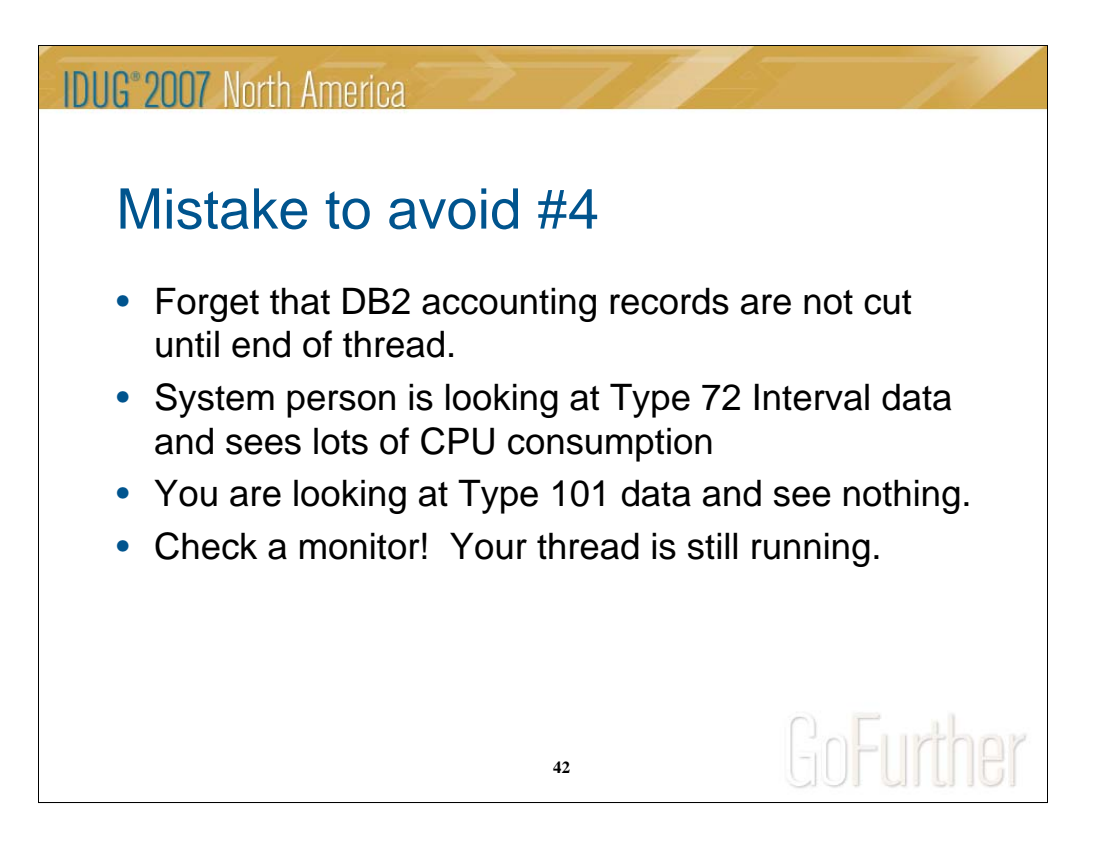

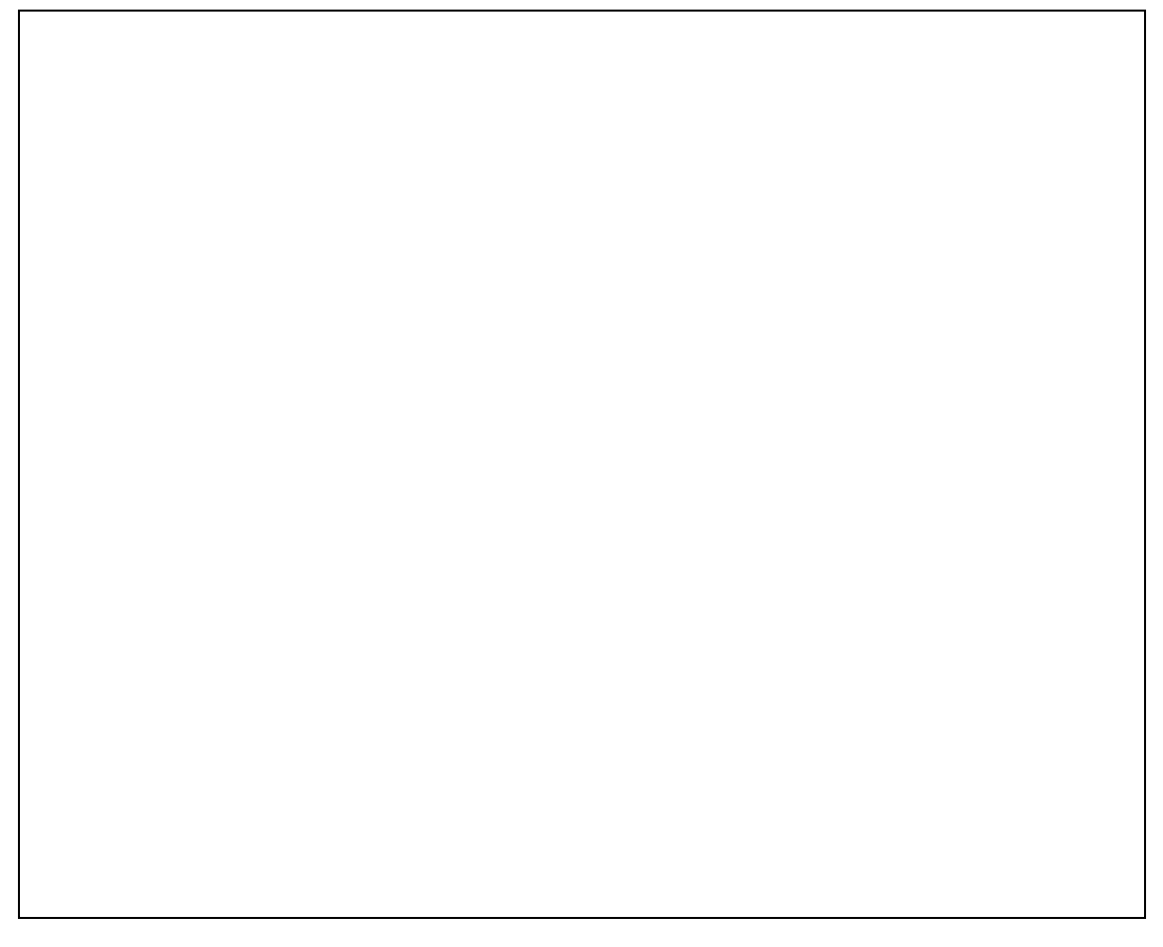

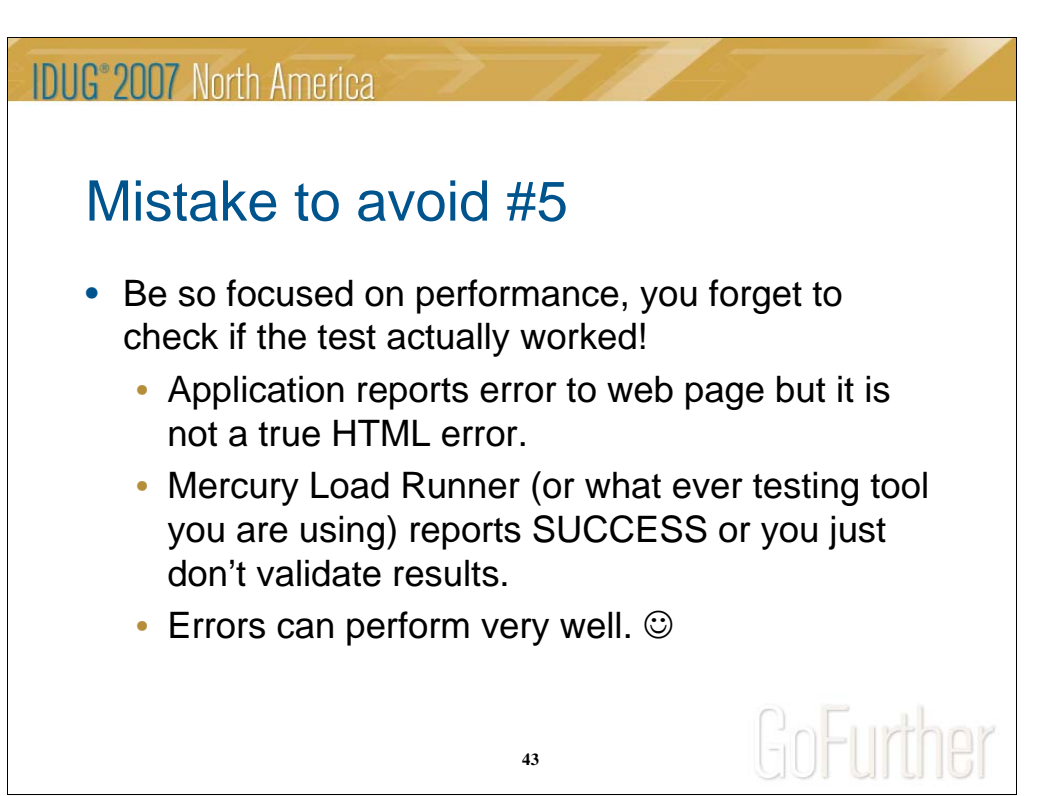

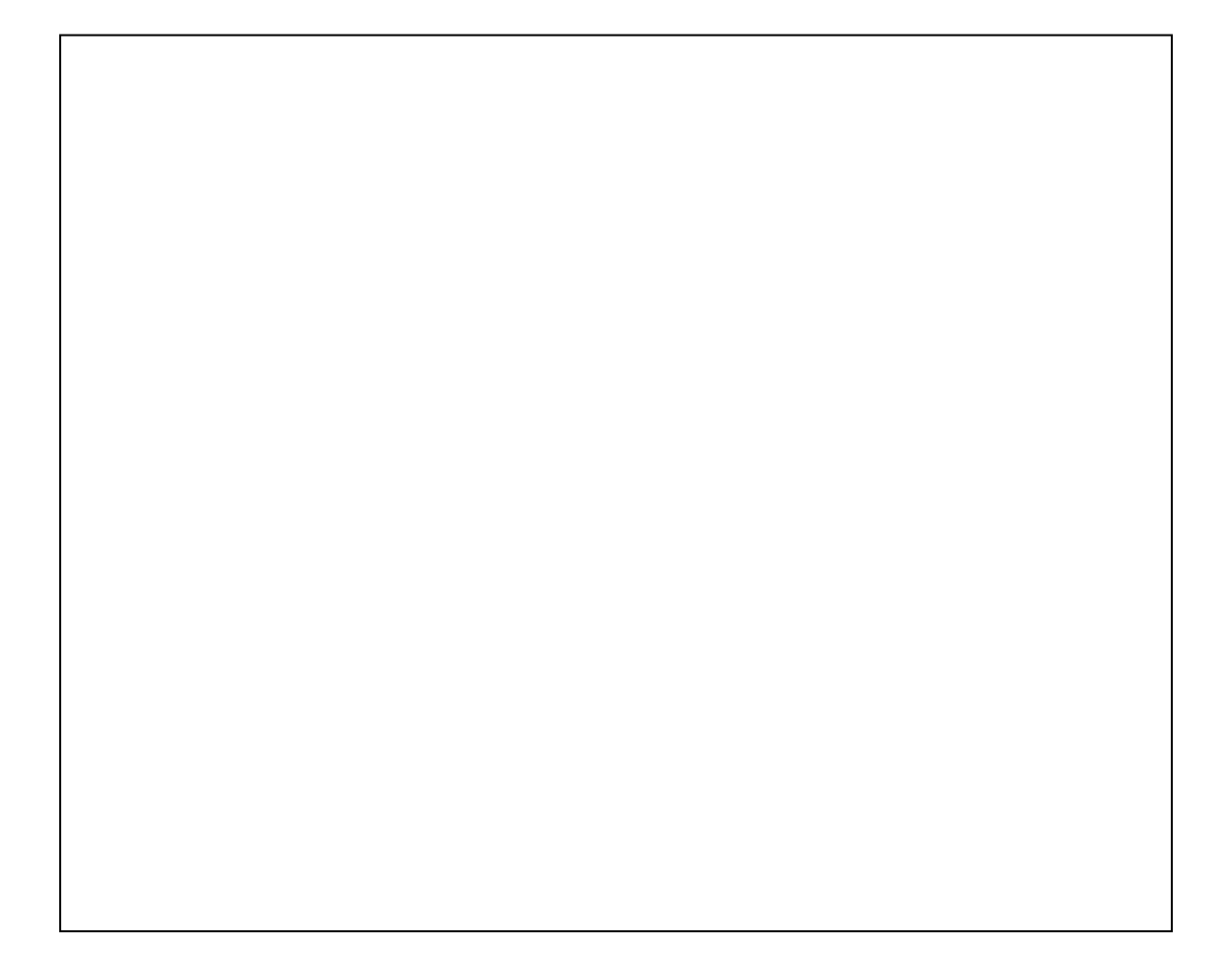

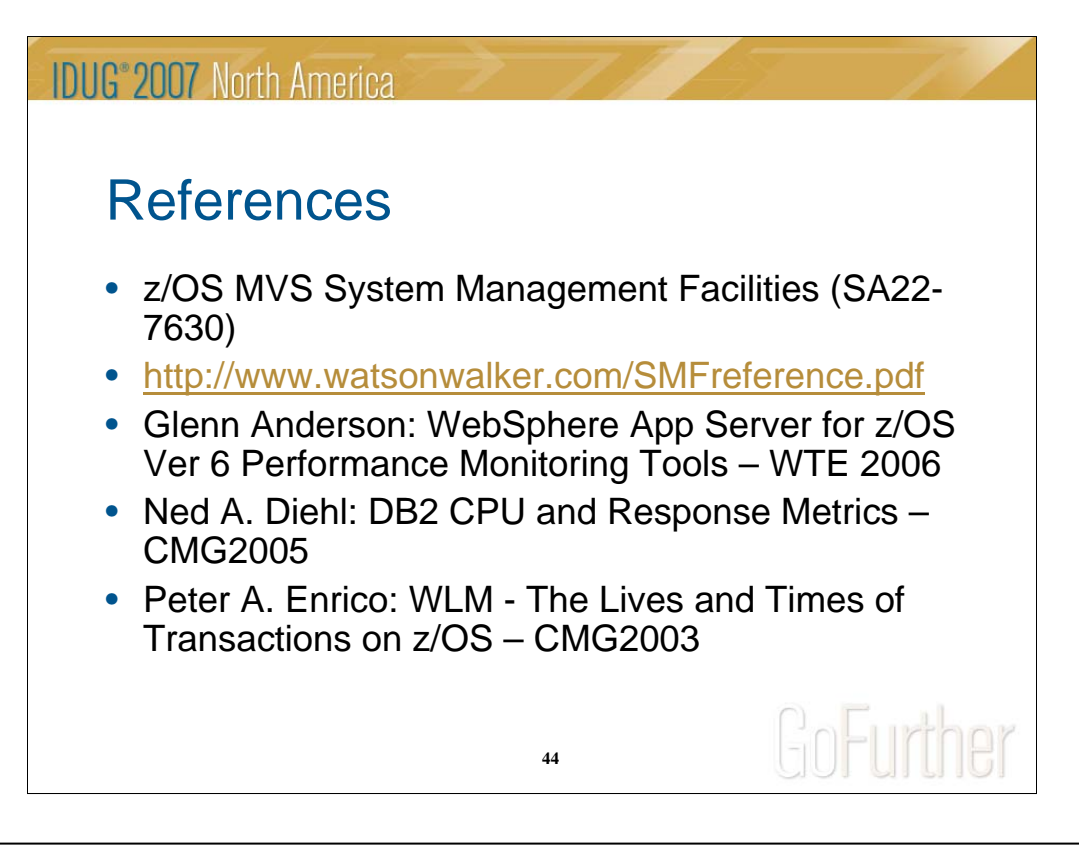

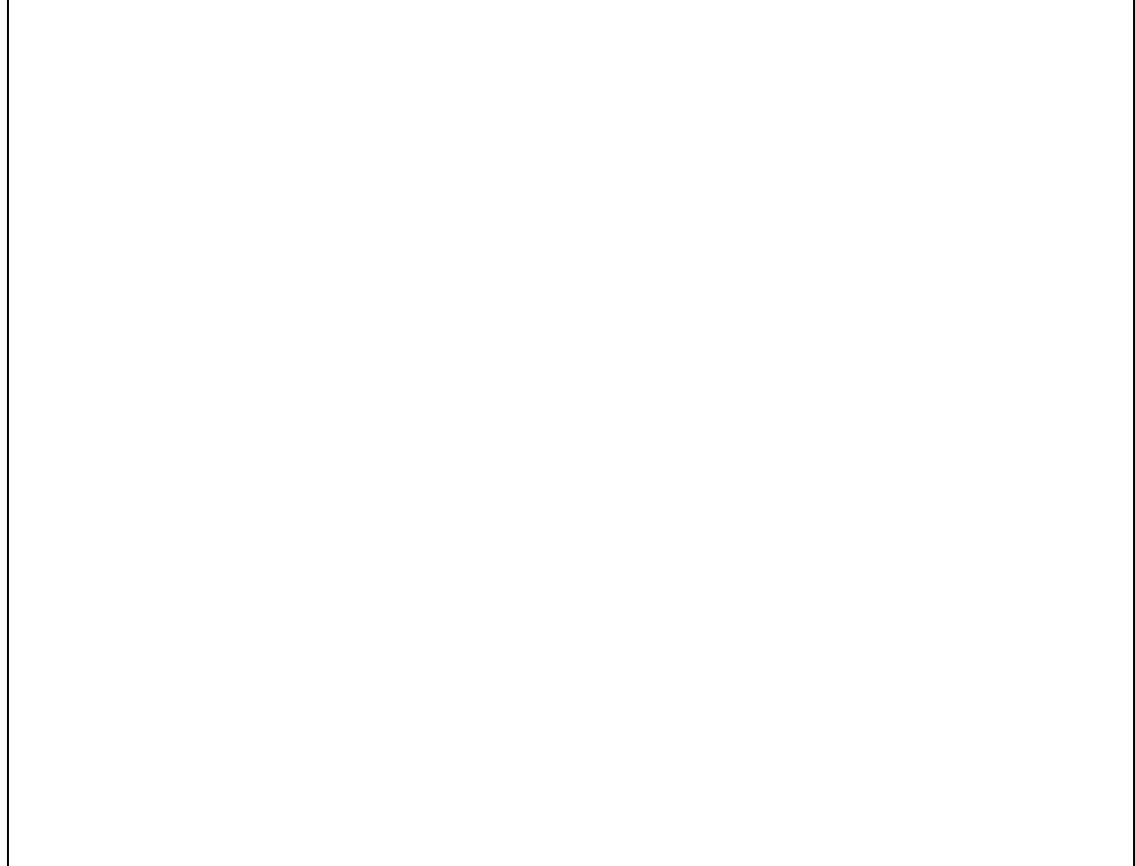

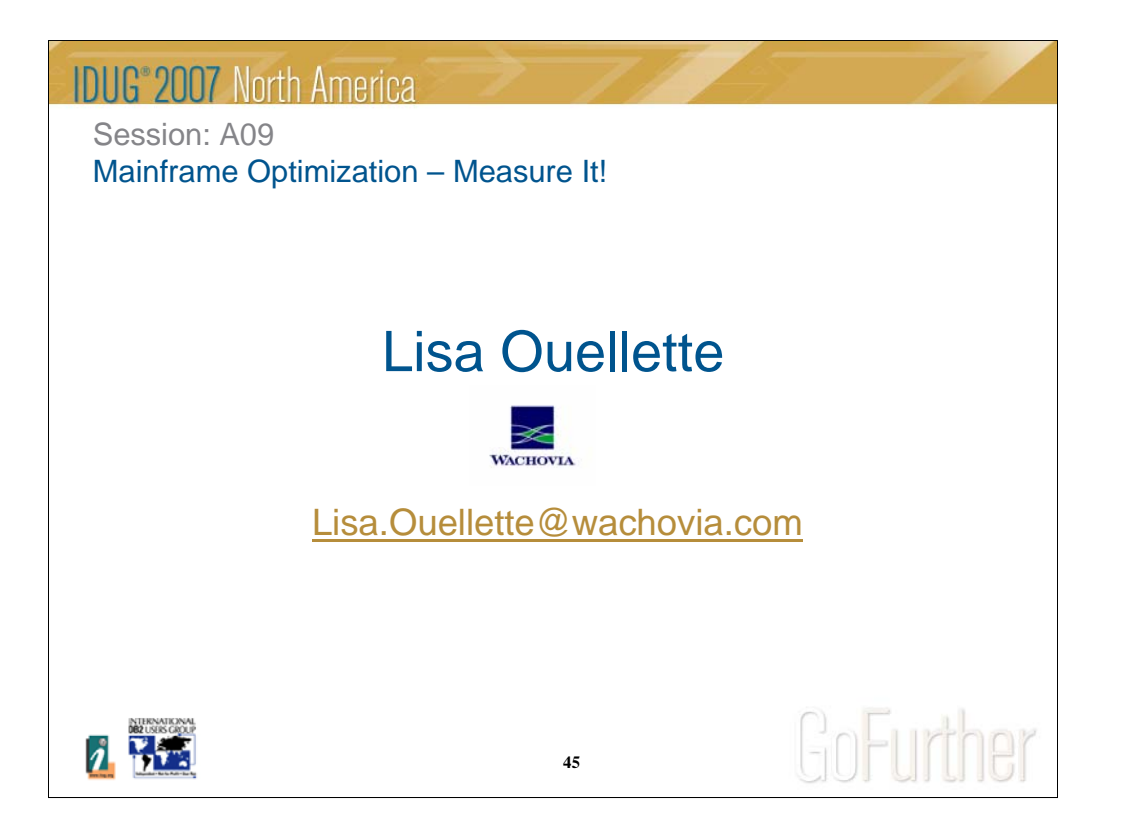

**IDUG**<sup>\*</sup>2007 North America

# Appendix: Example #3 MQ Series

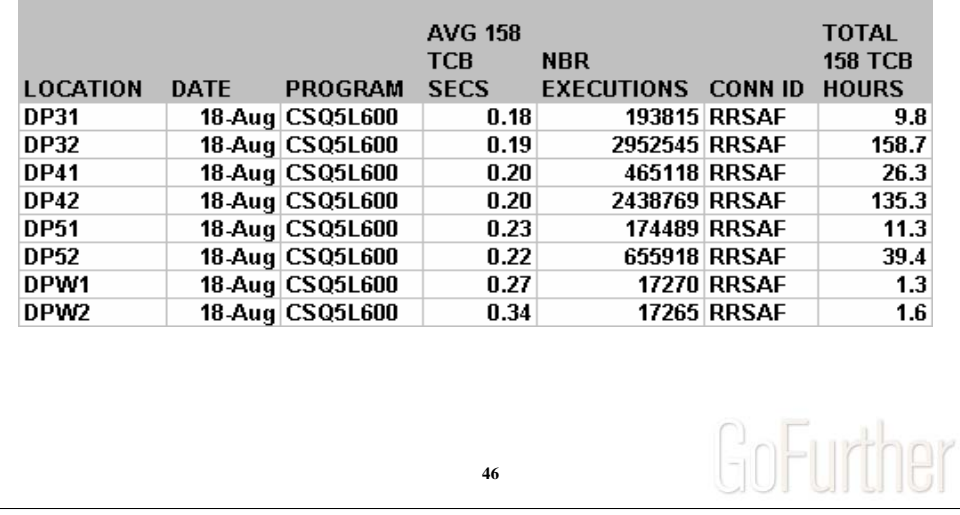

With the implementation of Shared MQ Queues we started noticing this DBRM/Package in our 'Top' Reporting.

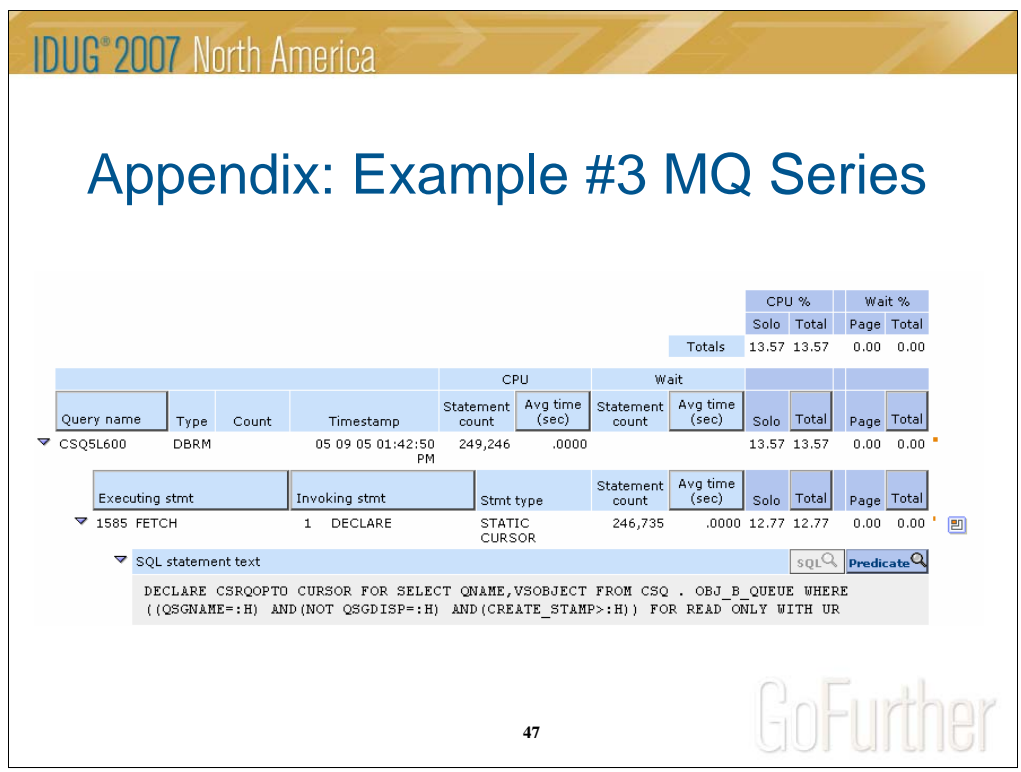

Using Strobe found an SQL statement repeated over and over.

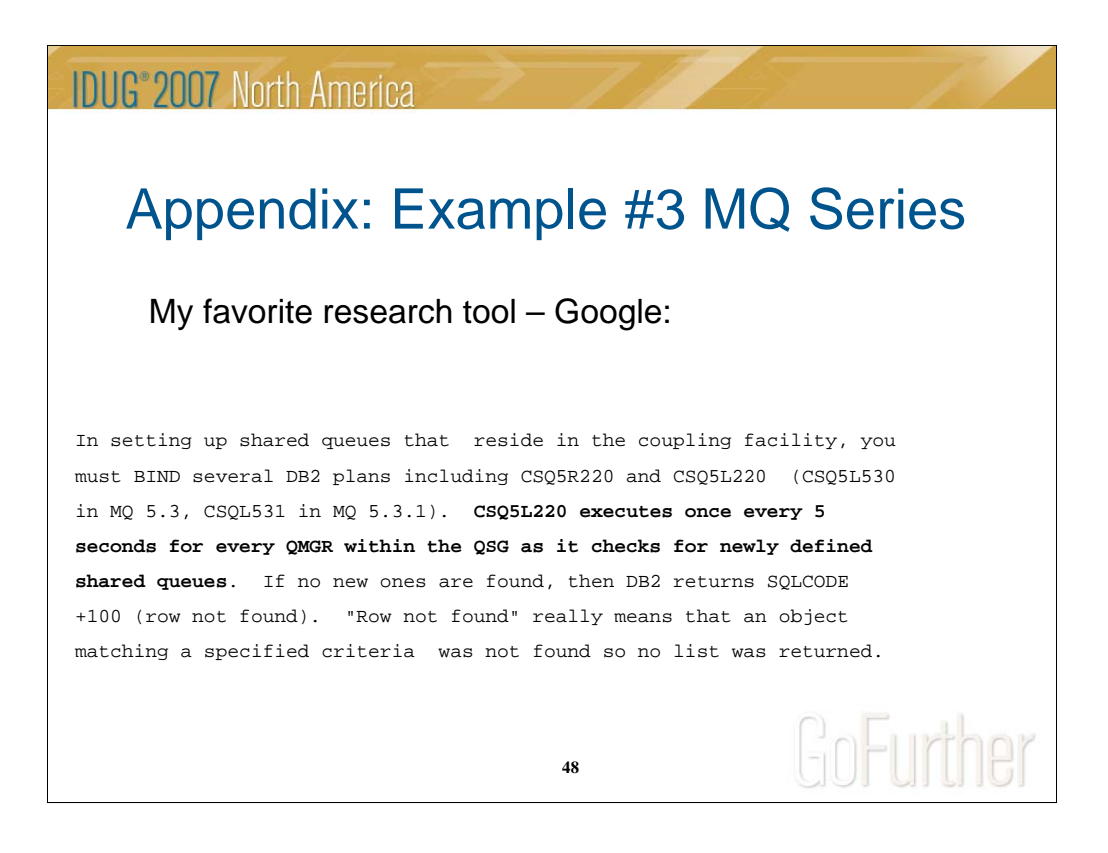

But the numbers didn't add up for most of our DB2 systems.

**IDUG**<sup>®</sup> 2007 North America

# Appendix: Example #3 MQ Series

So look at MQ Series SMF Type 30:

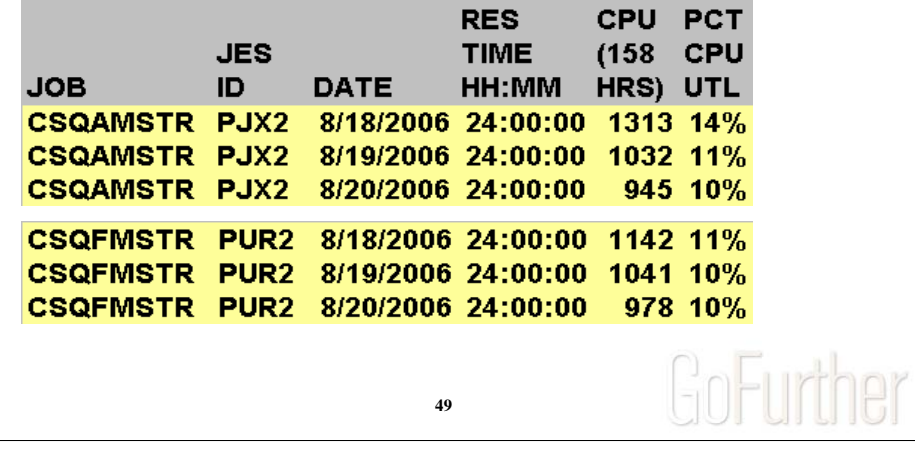

CSQFMSTR = DB2 DP32 CSQAMSTR = DB2 DP42

Ask IBM.

Qpasa (Monitoring tool for MQ Series) is possible culprit. Qpasa vendor helps us figure out how we shot ourselves in the foot and how to fix it:

-Turn off monitoring for queues that no longer exist on z/OS (About 200 of them)

-Reduce query interval from 30 seconds to 60 seconds.

-Turn off queue status monitoring (since we weren't using it)

NOTE! Qpasa started task was showing very little CPU time in SMF type 30 records. It was using the MQ series API to do /Display queue commands. The CPU time for all these showed up in the \*MSTR tasks.

#### **IDUG**<sup>\*</sup>2007 North America **AVG** 158 **TOTAL** Appendix: **TCB NBR 158 TCB** LOCATION DATE PROGRAM SECS EXECUTIONS HOURS **DP32** 18-Aug CSQ5L600  $0.19$ 2,952,545 158.7 Example **DP32** 19-Aug CSQ5L600  $0.19$ 2,983,268 156.8 **DP32** 20-Aug CSQ5L600  $0.18$ 3,008,083 153.3 #3 MQ **DP32** 18-Sep CSQ5L600  $0.20$ 246,185 13.6 **DP41** 18-Aug CSQ5L600  $0.20$ 465,118  $26.3$ **Series DP41** 19-Aug CSQ5L600  $0.20$ 465,012 25.9 **DP41** 20-Aug CSQ5L600  $0.19$ 465,638 24.8 **DP41** 18-Sep CSQ5L600 209,446  $11.1$  $0.19$ **DP42** 18-Aug CSQ5L600  $0.20$ 2,438,769 135.3 **DP42** 19-Aug CSQ5L600  $0.19$ 2,480,456 128.2 **DP42** 20-Aug CSQ5L600  $0.18$ 2,490,138 125.4 **DP42** 18-Sep CSQ5L600  $0.20$ 294,189  $16.1$ **DP51** 18-Aug CSQ5L600  $0.23$ 174,489  $11.3$ **DP51** 19-Aug CSQ5L600  $0.23$ 174,698  $11.2$ 20-Aug CSQ5L600 **DP51** 0.23 174,713  $11.0$ 18-Sep CSQ5L600 **DP51**  $0.24$ 113,716  $7.6$ **DP52** 18-Aug CSQ5L600 655,918  $0.22$ 39.4 **DP52** 19-Aug CSQ5L600 657,491  $0.21$ 38.0 **DP52** 20-Aug CSQ5L600  $0.20$ 658,342  $37.2$ **DP52** 18-Sep CSQ5L600  $0.24$ 329,489 21.5 **50**

Significant reduction on all systems.

**IDUG**<sup>\*</sup>2007 North America

# Appendix: Example #3 MQ Series

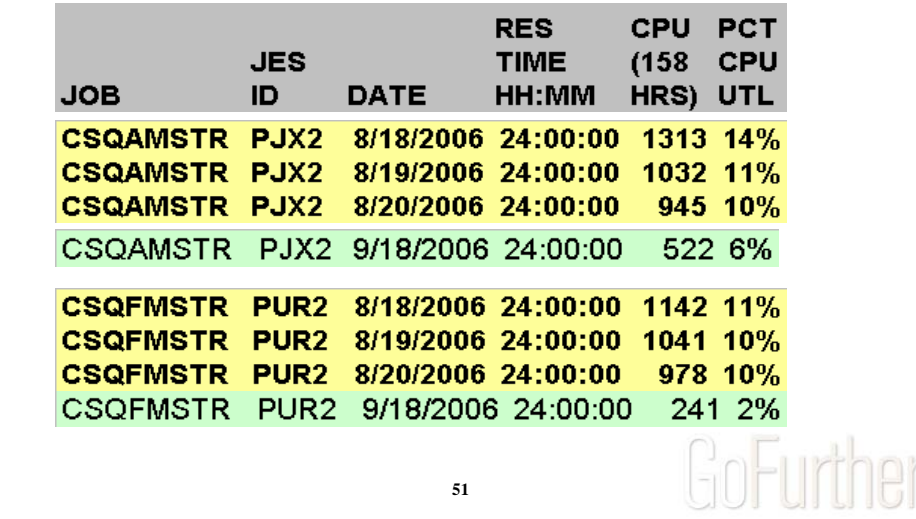

SMF Type 30 data 'after'